# **МІНІСТЕРСТВО ОСВІТИ І НАУКИ УКРАЇНИ**

# **Запорізький національний технічний університет**

# **КОНТРОЛЬНІ ЗАВДАННЯ І МЕТОДИЧНІ ВКАЗІВКИ**

до виконання модульних розрахунково-графічних робіт з курсу "Опір матеріалів" для студентів механічних спеціальностей денної форми навчання

IV семестр

Контрольні завдання і методичні вказівки до виконання модульних розрахунково-графічних робіт з курсу "Опір матеріалів" для студентів механічних спеціальностей денної форми навчання. ΙV семестр / Укл.: В.Г. Шевченко, А.О. Будник, В.Т. Кудін, С.Л. Рягін, О.В. Овчинников, – Запоріжжя: ЗНТУ, 2008. − 59 с.

Укладачі: *В.Г. Шевченко*, доцент, к.т.н. *А.О. Будник*, доцент, к.т.н. *В.Т. Кудін*, доцент, к.т.н. *С.Л. Рягін*, доцент, к.т.н. *О.В. Овчинников*, доцент, к.т.н.

Комп'ютерна графіка та верстка: *Г.А. Кот*

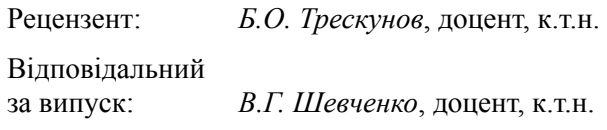

*Видання перероблене та доповнене.* 

#### ЗАТВЕРДЖЕНО

на засіданні кафедри механіки

Протокол № 3 від 27.12.2007 року

# **ЗМІСТ**

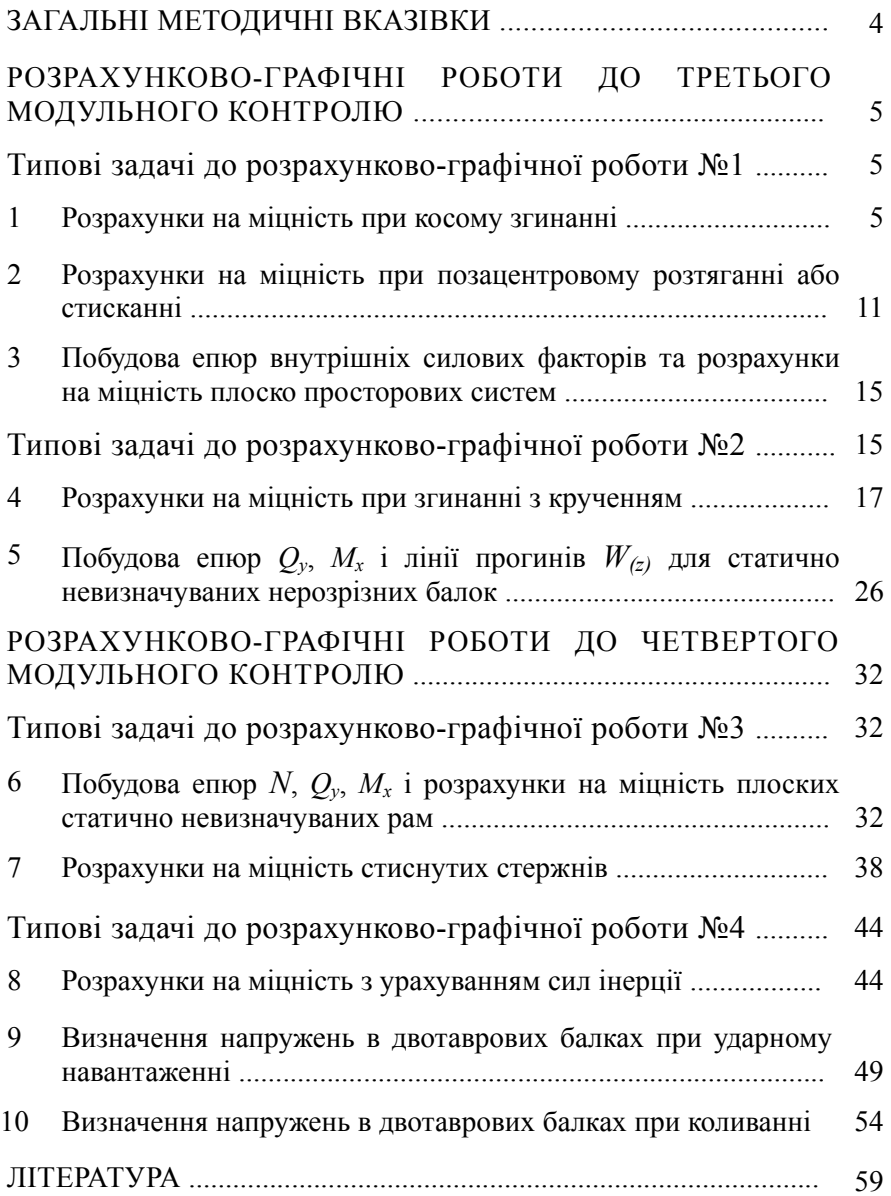

# **ЗАГАЛЬНІ МЕТОДИЧНІ ВКАЗІВКИ**

Опір матеріалів − наука про інженерні методи розрахунків на міцність, жорсткість і стійкість елементів конструкцій різних споруд та механізмів [1].

Опір матеріалів, як загально технічна дисципліна, ґрунтується на теоретичних і дослідних даних. Тому при вивченні курсу "Опір матеріалів" студенти вивчають теорію (лекційні заняття) та виконують лабораторні роботи, які є обов'язковою частиною навчального процесу.

Для кращого засвоєння теорії та опанування методами розрахунку типових елементів конструкцій студенти використовують індивідуальні самостійні роботи і виконують розрахунково-графічні роботи (РГР).

Навчальним планом ІV семестру студенту передбачено виконати чотири РГР. У кожній РГР, в залежності від спеціальності, студент виконує 1–3 типові задачі (ТЗ) за своїм особистим варіантом, що складається з двох останніх цифр номеру його залікової книжки або порядкового номеру у базі даних комп'ютерного класу. Передостання цифра варіанта означає номер рядка в таблиці даних, яка додається до кожної задачі, остання цифра − номер розрахункової схеми.

Наприклад, номер залікової книжки − 02 047 013.

У цьому випадку студент виконує ТЗ за 13-м варіантом: схема − №3, рядок в таблиці даних - 1. Якщо остання цифра нуль, то схема  $\mathbf{N} \circ 10$ .

Оформлення розрахунково-графічних робіт необхідно виконувати відповідно існуючим вимогам на аркушах паперу формату А4.

Перевірку правильності виконання ТЗ можна здійснювати за допомогою програмного комплексу в комп'ютерному класі кафедри або безпосередньо у викладача під час консультацій.

Крім виконання РГР студенти проходять захист (тестування) основних тем ІV семестру:

1 косе згинання;

- 2 позацентрове розтягання або стискання;
- 3 згинання з крученням;
- 4 стійкість та плоскі статично не визначувані рами.

Типові питання до кожної теми розглянуті у методичних вказівках [4].

# **РОЗРАХУНКОВО-ГРАФІЧНІ РОБОТИ ДО ТРЕТЬОГО МОДУЛЬНОГО КОНТРОЛЮ**

# **Типові задачі до розрахунково-графічної роботи №1**

# **1 РОЗРАХУНКИ НА МІЦНІСТЬ ПРИ КОСОМУ ЗГИНАННІ**

#### **1.1 Умова задачі**

Дерев'яна балка прямокутного поперечного перерізу навантажена вертикальною силою *Р* у точці *А* та горизонтальною силою *Р* в точці *В*. Обидві сили розташовані в головних площинах інерції.

Необхідно:

- *а)* побудувати епюри згинальних моментів у вертикальній (*Мх*) та горизонтальній (*Мy*) площинах;
- *б)* знайти небезпечний переріз;
- *в)* підібрати розміри поперечного перерізу *h* та *b* при допустимому напруженні  $\sigma$ =10 МПа;
- *г)* визначити положення нейтральної лінії в небезпечному перерізі;
- *д)* для небезпечного перерізу побудувати епюру нормальних напружень у аксонометрії.

*Примітка*. Для спрощення обчислення рекомендується всі розрахунки до остаточного результату проводити в загальному вигляді.

Розрахункові схеми та вихідні дані наведені на рисунках 1.1 і в таблині 1.1.

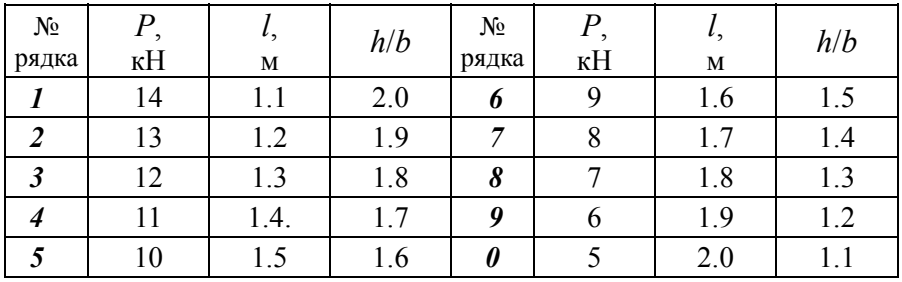

Таблиця 1.1 – Варіанти вихідних даних

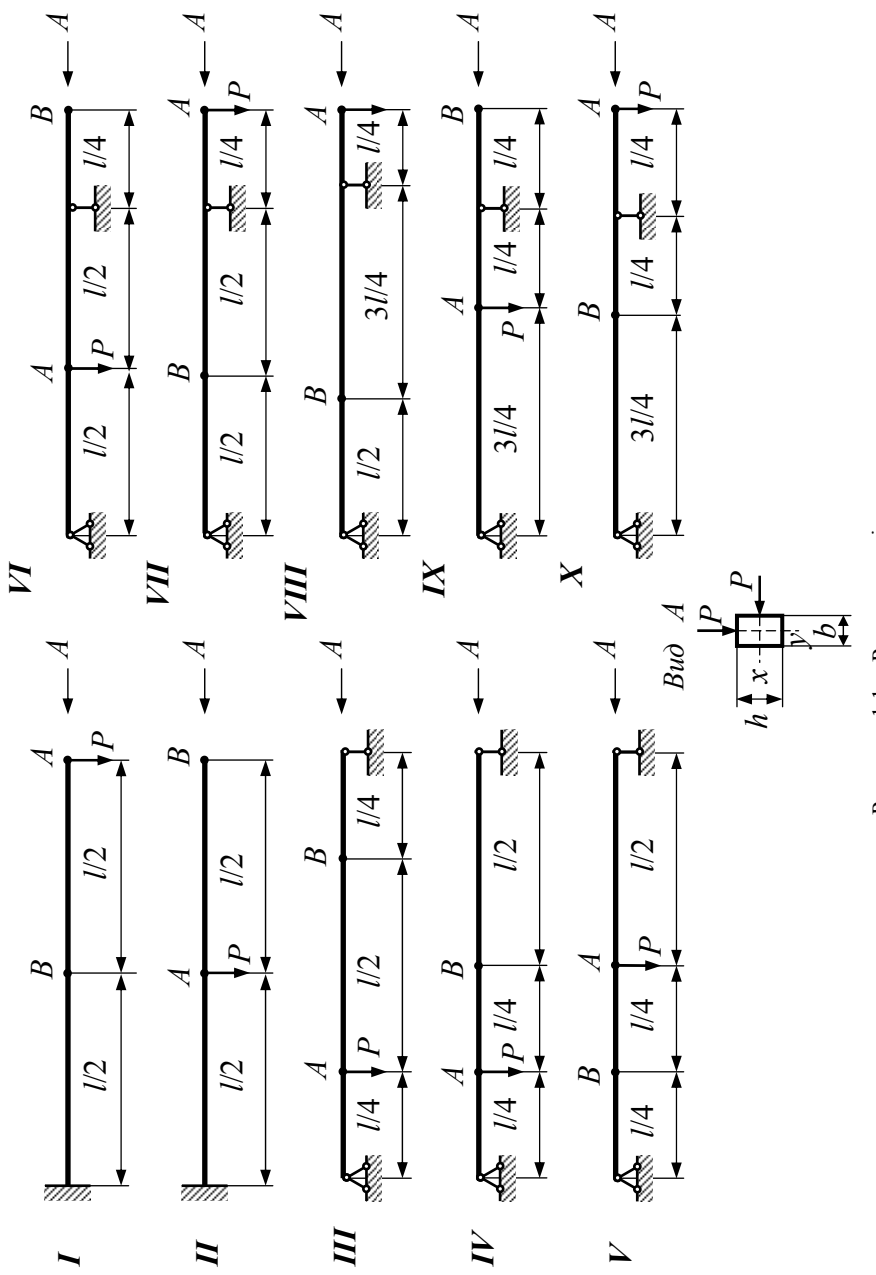

Рисунок 1.1 - Розрахункові схеми Рисунок 1.1 − Розрахункові схеми

#### $1.2$ Приклад розрахунку

Вихідні дані: P=10 Кн; l=1 м; h/b=1.2; [ $\sigma$ ]=8 МПа.

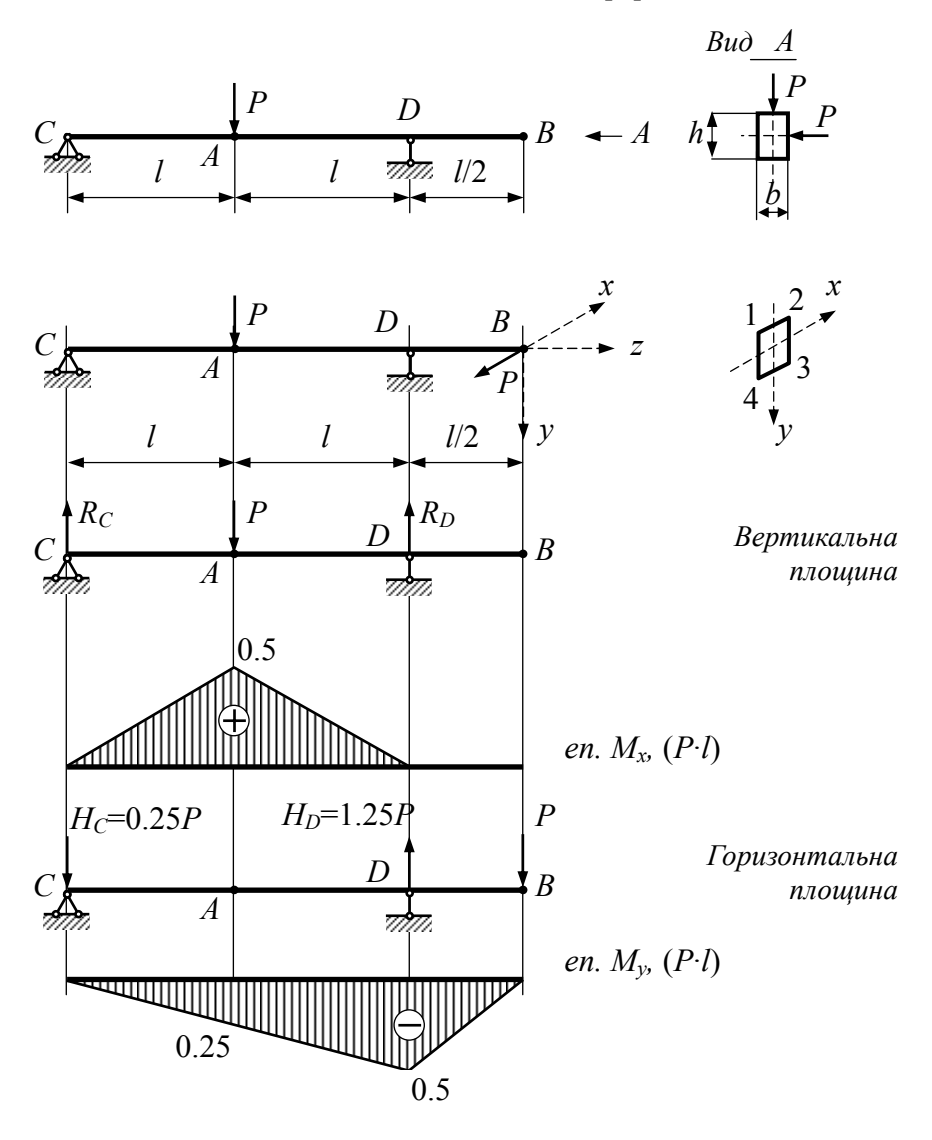

Рисунок 1.2 – Розрахункова схема, епюри  $M_x$  та  $M_y$ 

#### **1.2.1** *Побудова епюр згинальних моментів*

Визначаємо реакції опор від дії горизонтальних та вертикальних зусиль *Р*, при цьому для зручності горизонтальну площину суміщаємо з вертикальною. Будуємо епюри згинальних моментів *Мх* та *Мy* (рис. 1.2).

### **1.2.2** *Визначення розмірів поперечного перерізу*

Умова міцності для косого згину має вигляд

$$
\sigma_{max} = \frac{M_x}{W_x} + \frac{M_y}{W_y} \leq [\sigma] \quad \text{afo} \quad \sigma_{max} = \frac{1}{W_x} \left( M_x + M_y \frac{W_x}{W_y} \right) \leq [\sigma].
$$

Для визначення небезпечного перерізу обчислюємо вираз, що знаходиться в круглих дужках.

*Точка А*: (0.5·*P·l+*0.25 *P·l*·1.2)=0.8·*P·l*. *Точка D*: (0+0.5·*P·l·*1.2)=0.6·*P·l*,

$$
\text{Re}\,\frac{W_x}{W_y} = \frac{h}{b} = 1.2\,.
$$

 $0.24$ 

*.*

Порівнюючи результати обчислень, знаходимо, що небезпечний переріз є в точці *А*. Тоді

$$
\sigma_{max} = \frac{0.8 \cdot P \cdot l}{W_x} = [\sigma].
$$

Tak як  $W_x = \frac{b \cdot h^2}{a} = \frac{b \cdot (1.2 \cdot b)^2}{a} = 0.24b^3$ 

$$
\text{Take } W_x = \frac{b \cdot h^2}{6} = \frac{b \cdot (1.2 \cdot b)^2}{6} = 0.24b^3,
$$
\n
$$
b = \sqrt[3]{\frac{0.8 \cdot P \cdot l}{0.24 \cdot [\sigma]}} = \sqrt[3]{\frac{0.8 \cdot 10^3 \cdot 1}{0.24 \cdot 8 \cdot 10^6}} = 0.161 \text{ m} = 16.1 \text{ cm};
$$

 $0.24 \cdot 8 \cdot 10$ 

$$
h=16.1 \cdot 1.2=19.3
$$
 cm.

Визначаємо моменти опору

$$
W_x = \frac{b \cdot h^2}{6} = \frac{16.1 \cdot 19.3^2}{6} = 999.5 \text{ cm}^3;
$$

$$
W_y = \frac{W_x}{1.2} = 832.9 \text{ cm}^3.
$$

#### Побудова епюри нормальних напружень  $1.2.3$

1.2.3.1 Визначаємо напруження в кутових точках небезпечного перерізу

$$
\sigma = \pm \frac{M_x}{W_x} \pm \frac{M_y}{W_y} = \pm \frac{5 \cdot 10^3}{999.5 \cdot 10^{-6}} \pm \frac{2.5 \cdot 10^3}{832.9 \cdot 10^{-6}} = \pm 5 \pm 3 \text{ M} \text{Ra};
$$

Враховуючи, що епюри моментів  $M_x$  та  $M_y$  будуємо збоку стиснутих волокон, то знак напружень в кутових точках визначається координатою  $x$  чи  $y$  в системі, яка зазначена на схемі рис. 1.2.

Наприклад, для точки 1, y=-h/2;  $x=-b/2$ ; від моменту  $M_x$ стиснуті верхні волокна (т. 1 і 2), від моменту  $M_v$  стиснуті волокна лівої частини(т. 1 і 4)

$$
\sigma_{(1)} = \frac{M_x}{I_x} \cdot y + \frac{M_y}{I_y} \cdot x = \frac{M_x}{I_x} \cdot \left(-\frac{h}{2}\right) + \frac{M_y}{I_y} \cdot \left(-\frac{b}{2}\right) = -\frac{M_x}{W_x} - \frac{M_y}{W_y} = -5 - 3 = -8 \quad \text{MIIa.}
$$

 $\sigma_{(2)} = -5 + 3 = -2$  MITa; Аналогічно  $\sigma_{(3)} = +5 + 3 = +8$  MIIa;  $\sigma_{(4)} = +5-3=+2$  MIIa.

1.2.3.2 Визначаємо положення нейтральної лінії

$$
tg \alpha = -\frac{M_y}{M_x} \cdot \frac{I_x}{I_y} = -\frac{0.25 \cdot P \cdot l}{0.5 \cdot P \cdot l} \cdot \left(\frac{h}{b}\right)^2 = -0.72,
$$
  

$$
\lim_{\Delta t \to 0} \frac{I_x}{I_y} = \left(\frac{h}{b}\right)^2;
$$
  

$$
\alpha = -36^\circ.
$$

1.2.3.3 Будуємо епюру нормальних напружень в аксонометрії

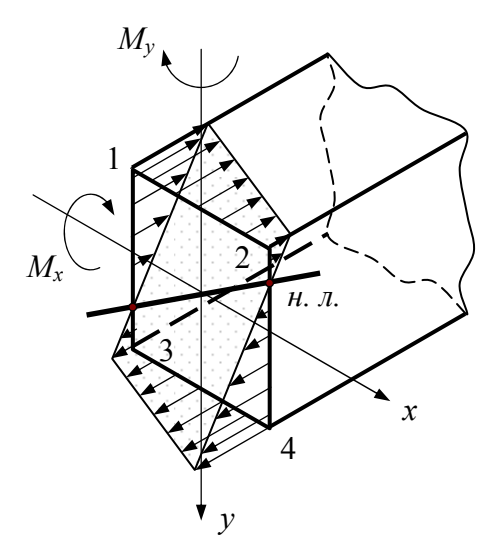

Рисунок 1.3 - Епюра нормальних напружень в аксонометрії

 $[1, C. 325-332; 2, C. 39-41; 3, C. 355-363].$ 

# **2 РОЗРАХУНКИ НА МІЦНІСТЬ ПРИ ПОЗАЦЕНТРОВОМУ РОЗТЯГАННІ АБО СТИСКАННІ**

#### **2.1 Умова задачі**

Чавунний короткий стержень заданого поперечного перерізу стискається поздовжньою силою *P*, прикладеною в точці *А*.

Необхідно:

- *а)* визначити положення центру ваги перерізу;
- *б)* визначити площу перерізу, осьові моменти інерції, квадрати радіусів інерції відносно головних центральних осей і положення нейтральної лінії;
- *в)* в системі голових центральних осей інерції визначити координати *x* та *y* характерних точок, в яких розтягаючі і стискаючі напруження найбільші;
- *г)* визначити найбільше стискаюче і розтягаюче напруження в долях від *Р*/*ab*;
- *д)* знайти допустиме навантаження [*Р*] при заданих напруженнях на стискання [<sup>σ</sup>*с*] та розтягання [<sup>σ</sup>*р*].

Розрахункові схеми та вихідні дані наведені на рисунках 2.1 і в таблині 2.1

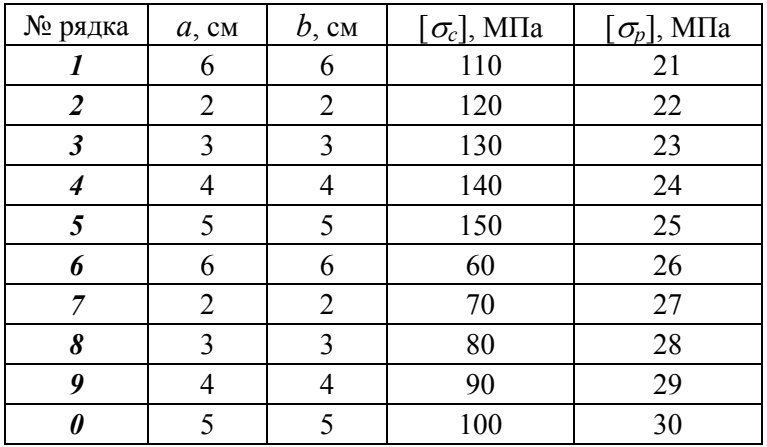

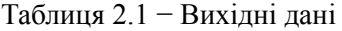

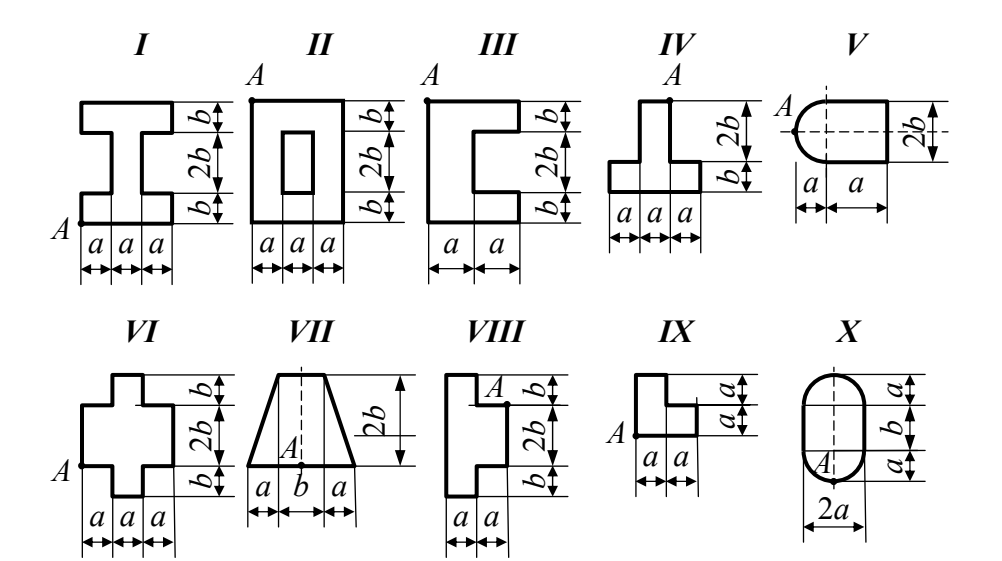

Рисунок 2.1 − Розрахункові схеми

# **2.2 Приклад розрахунку**

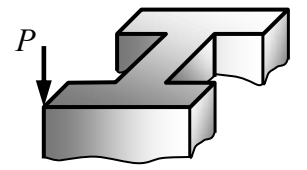

*Вихідні дані*: *а*=1 м; *b*=1 м; <sup>σ</sup>*с*=90 Мпа; <sup>σ</sup>*p*=30 Мпа.

Рисунок 2.2 − Схема навантаження стержня

### **2.2.1** *Визначення положення центру ваги перерізу*

Так як заданий переріз симетричний відносно двох осей, то центр ваги знаходиться на перетині осей симетрії *x* та *y* (рис. 2.3).

# **2.2.2** *Геометричні характеристики*

2.2.2.1 *Площа поперечного перерізу*

$$
F=3a\cdot 4b-2a\cdot 2b=8ab=8\ \mathrm{cm}.
$$

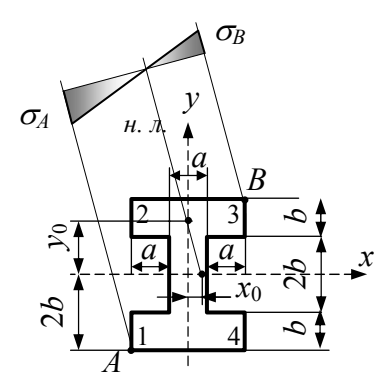

Рисунок 2.3 - Поперечний переріз стержня

## 2.2.2.2 Моменти інерції відносно центральних осей  $x$  і  $y$

$$
I_x=1/12[3a(4b)^3-2a(2b)^3]=14.667ab^3=14.667
$$
 cm<sup>4</sup>;  

$$
I_y=1/12[2a(3b)^3-2ba^3]=4.667ba^3=4.667
$$
 cm<sup>4</sup>.

# 2.2.2.3 Квадрати радіусів інерції

$$
i_x^2 = \frac{I_x}{F} = \frac{14.667ab^3}{8ab} = 1.833b^3 = 1.833 \text{ cm};
$$
  

$$
i_y^2 = \frac{I_y}{F} = \frac{4.667ba^3}{8ab} = 0.583a^3 = 0.833 \text{ cm}.
$$

2.2.2.4 Положення нейтральної лінії

$$
x_0 = -\frac{i_y^2}{x_p} = -\frac{0.583a^2}{-1.5a} = 0.389 \text{ cm},
$$

де  $x_p = x_A = -1.5a = -1.5$  см;

$$
y_0 = -\frac{i_x^2}{y_p} = -\frac{1.833b^2}{-2b} = 0.916
$$
 cm,

де *yр*=*yА*=−2*b*=−2 см.

Проводимо нейтральну лінію і визначаємо характерні точки, які найбільш віддалені від нейтральної лінії (рис. 2.3, точки 1 та 3).

#### **2.2.3** *Координати найбільш віддалених точок*

$$
x_1=x_4=-1.5a=-1.5
$$
 cm;  
\n $y_1=y_4=-2b=-2$  cm;  
\n $x_3=x_B=1,5a=1.5$  cm;  
\n $y_3=y_B=2b=2$  cm.

#### **2.2.4** *Визначення напружень в крайніх точках*

$$
\sigma_i = -\frac{P}{F} \cdot \left(1 - \frac{x_i}{x_0} - \frac{y_i}{y_0}\right)^1; \\
\sigma_{(1)} = \frac{-0.88P}{ab}; \qquad \sigma_{(3)} = \frac{0.63P}{ab}.
$$

#### **2.2.5** *Визначення допустимого навантаження*

Так як  $\sigma_c$ / $\sigma_p$ ]=3 більше  $\sigma_{(1)}$ / $\sigma_{(3)}$ ]=1.4, то небезпечною є точка 3 і допустиме навантаження визначаємо за умовою

$$
\sigma_{(3)} = \frac{0.63[P]}{ab} \leq [\sigma_p],
$$

звідки [*Р*]=4.67 кН.

 $\overline{a}$ 

**[1, С. 334−338; 2, С. 41−42, 52; 3, С. 364−376].** 

<sup>1</sup> Перед відношенням *F P* знак мінус тому, що сила *Р* стискаюча.

# **3 ПОБУДОВА ЕПЮР ВНУТРІШНІХ СИЛОВИХ ФАКТОРІВ ТА РОЗРАХУНКИ НА МІЦНІСТЬ ПЛОСКО ПРОСТОРОВИХ СИСТЕМ**

#### **3.1 Умова задачі**

На ламаний стержень круглого поперечного перерізу, який розташований в горизонтальній площині і має прямі кути в точках *А* і *В*, діє вертикальне навантаження.

Необхідно:

- *а)* побудувати окремо (в аксонометрії) епюри згинаючих і крутних моментів;
- *б)* визначити небезпечний переріз і знайти для нього розрахунковий момент за четвертою теорією міцності та діаметр стержня, якщо  $\sigma$ =160 МПа.

Розрахункові схеми та вихідні дані наведені на рисунку 3.1 і в таблині 3.1.

| N <sub>2</sub><br>рядка | $\alpha$ | l, M | Коефіцієнт, Розмір Інтенсивність<br>$q$ , к $H/m$ | N <sub>2</sub><br>рядка | Коефіцієнт, Розмір<br>$\alpha$ | l, M | Інтенсивність<br>$q$ , к $H/m$ |  |
|-------------------------|----------|------|---------------------------------------------------|-------------------------|--------------------------------|------|--------------------------------|--|
| 6                       | 1.1      | 0.9  | 5                                                 | 6                       | 0.6                            | 1.5  | 10                             |  |
| 7                       | 1.2      | 0.8  | 6                                                 | 7                       | 0.7                            | 1.4  | 11                             |  |
| 8                       | 1.3      | 0.7  | 7                                                 | 8                       | 0.8                            | 1.3  | 12                             |  |
| 9                       | 1.4      | 0.6  | 8                                                 | 9                       | 0.9                            | 1.2  | 13                             |  |
| 10                      | 1.5      | 0.5  | 9                                                 | 0                       |                                | 1.1  | 14                             |  |

Таблиця 3.1 − Вихідні дані

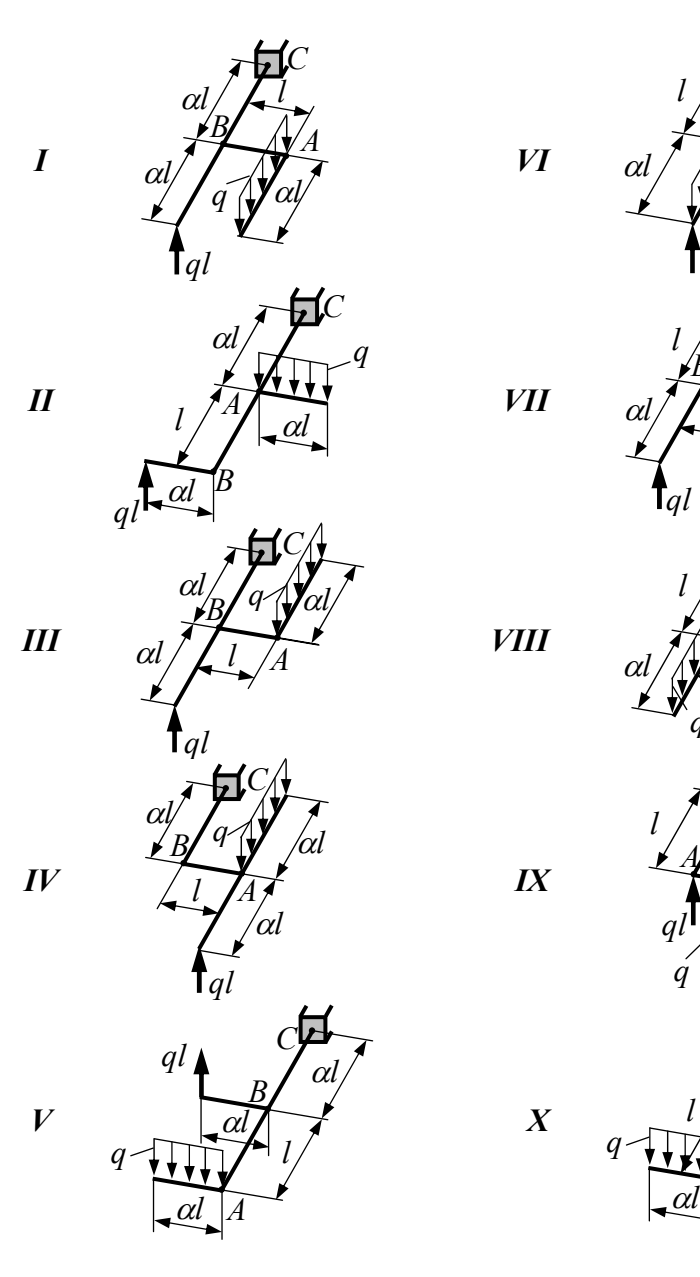

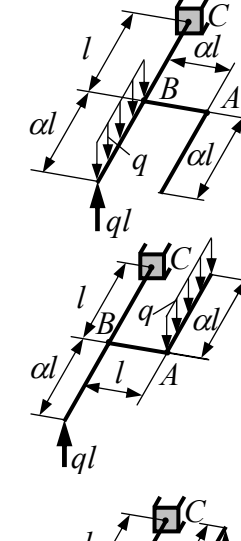

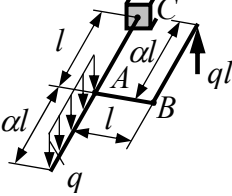

*C*

*B*

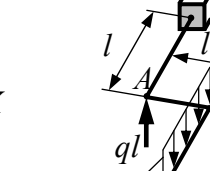

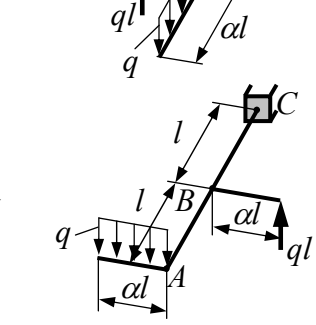

Рисунок 3.1 − Розрахункові схеми

16

# **3.2 Приклад розрахунку**

*Вихідні дані: l*=1 м; *q*=10 кН/м; α=1.2.

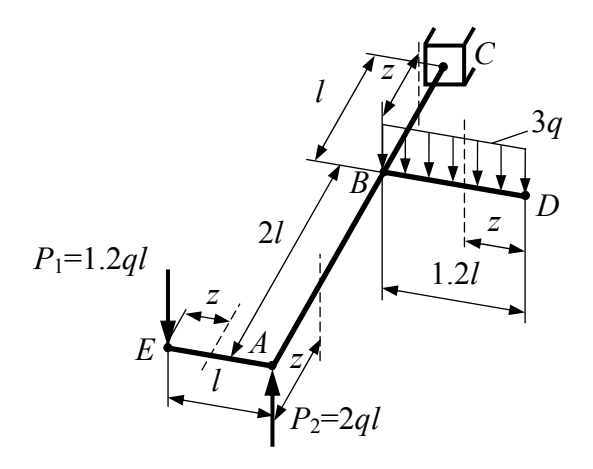

Рисунок 3.2 − Розрахункова схема

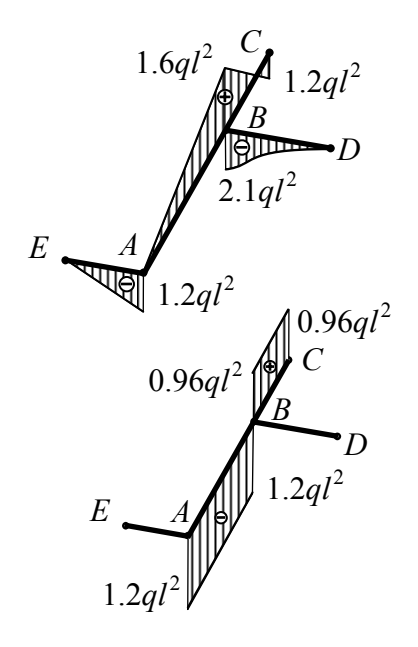

*a)*

*b)*

Рисунок 3.3 − Епюри моментів *М<sup>x</sup>* і *М<sup>z</sup>*

#### **3.2.1** *Відповідно даним креслимо розрахункову схему в аксонометрії* (рис. 3.2)

Використовуючи метод перерізів, будуємо епюри згинальних (*Мx*) та крутних (*М<sup>z</sup>* або *Мкр*) моментів на кожній силовій ділянці.

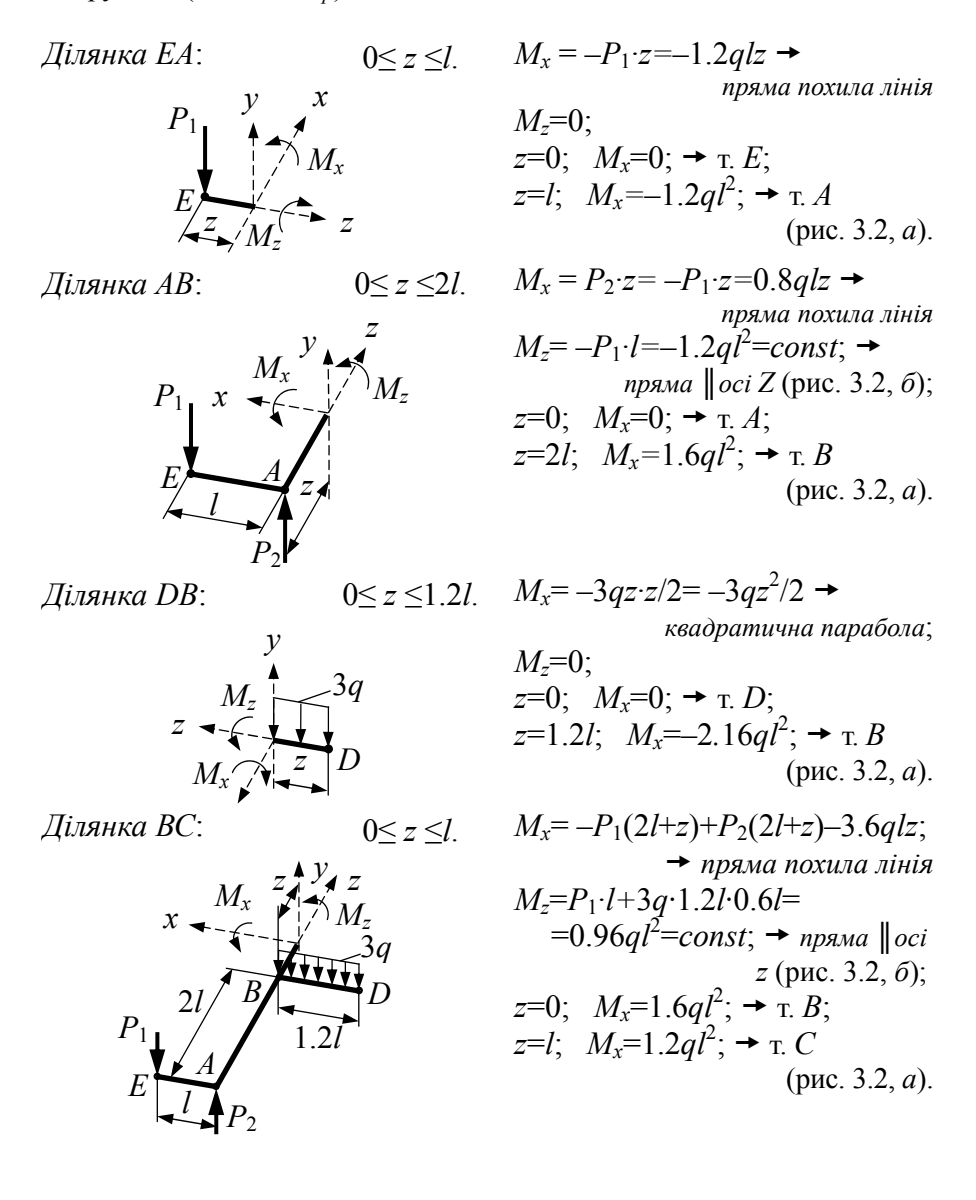

#### **3.2.2** *Визначення небезпечного перерізу*

Аналіз епюр *М<sup>x</sup>* і *М<sup>z</sup>* показує, що найбільш небезпечним є переріз в точці *В* збоку ділянки *АВ*.

$$
M_x=1.6ql^2; M_x=|1.2ql^2|;
$$

## **3.2.3** *Розрахунок на міцність*

Розрахунковий момент за четвертою теорією міцності визначається формулою

$$
M_{p}^{IV} = \sqrt{M_{x}^{2} + 0.75M_{z}^{2}} = 1.908 \cdot q l^{2} = 1.908 \cdot 10 \cdot 1 = 1908 \text{ kH·M}.
$$

Із умови міцності визначаємо діаметр стержня

$$
d \ge \sqrt[3]{\frac{32M_{p}^{IV}}{\pi[\sigma]}} = \sqrt[3]{\frac{32 \cdot 19.08 \cdot 10^{-3}}{3.1416 \cdot 160}} = 0.1067 \text{ M}.
$$

Приймаємо *d*=105 мм.

**[1, С. 420−423; 2, С. 42−43; 3, С. 385−388].** 

# **Типові задачі до розрахунково-графічної роботи №2**

# **4 РОЗРАХУНКИ НА МІЦНІСТЬ ПРИ ЗГИНАННІ З КРУЧЕННЯМ**

#### **4.1 Умова задачі**

Шків, діаметром  $D_1$ , і з кутом нахилу віток пасу до горизонту  $\alpha_1$ , робить *n* обертів за хвилину і передає потужність *N* кВт.

Два інших шківи мають однаковий діаметр  $D_2$  і однакові кути нахилу віток пасу до горизонту  $\alpha_2$ , кожен з них передає потужність  $N/2$ .

Необхідно:

- *а)* визначити і побудувати епюру крутних моментів *Мкр*;
- *б)* визначити колові зусилля та радіальний тиск на вал;
- *в)* накреслити розрахункову схему і показати зусилля, що діють на вал;
- $\chi$ <sup>2</sup>) побудувати епюри  $M_x$  і  $M_y$  у вертикальній та горизонтальній площинах;
- *д)* побудувати епюру сумарних моментів *Мзг*;
- *е)* знайти, з аналізу епюр *Мкр* і *Мзг*, максимальний розрахунковий момент за третьою теорією міцності;
- *ж)* визначити діаметр валу при [σ]=70 МПа та округлити його до стандартної величини.

Розрахункові схеми та вихідні дані наведені на рисунку 4.1 і в таблині 4.1.

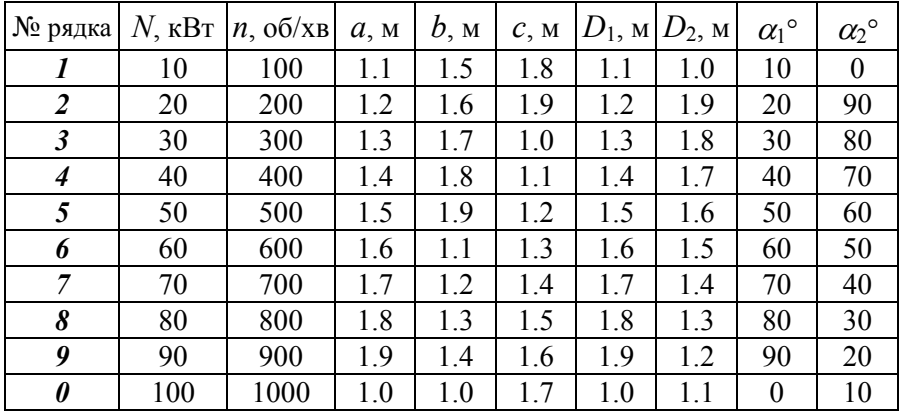

Таблиця 4.1 − Вихідні дані

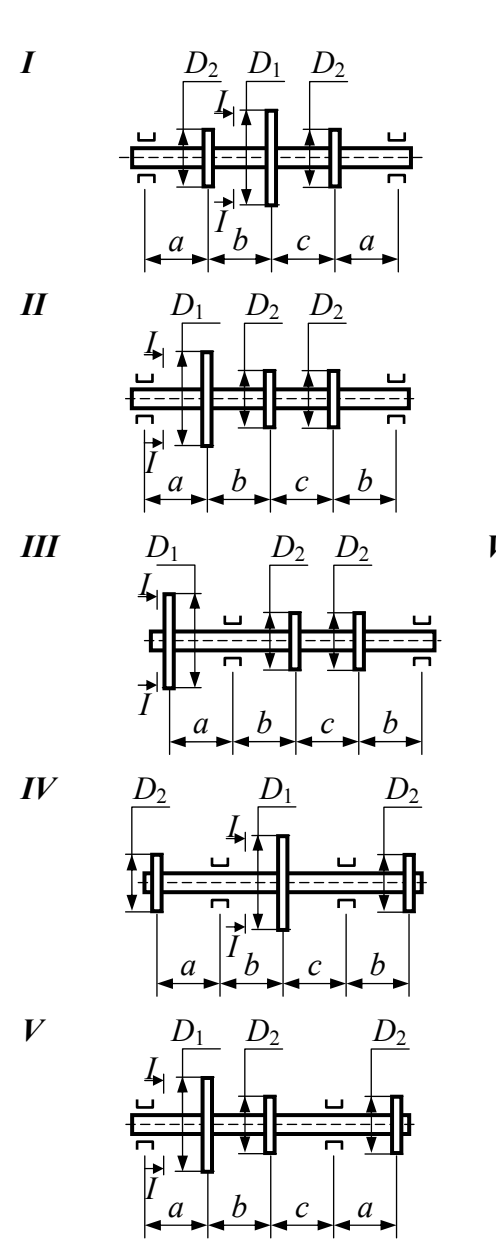

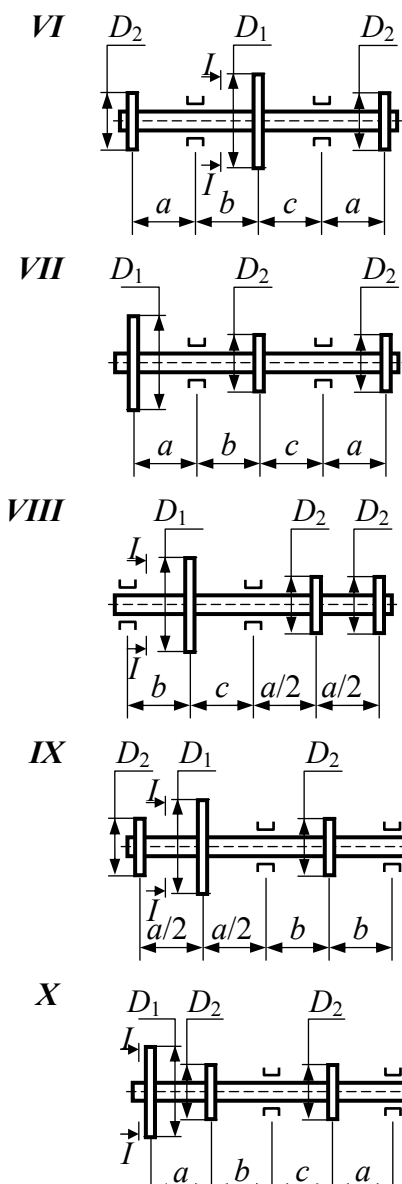

Рисунок 4.1 - Розрахункові схеми

#### Вихідні дані: N=100 кВт; n=1000 об/хв;  $a=b=1$  M;  $D_1=1$  M;  $D_2=0.5$  M; = $2t_2$  $T_1 = 2t$  $\alpha_1 = 60^\circ$ ;  $\alpha_2 = 30^\circ$ .  $D_1$  $a)$  $\overline{A}$  $\overrightarrow{I}$  $a/2$  $a/2$  $\boldsymbol{b}$  $\boldsymbol{b}$  $H_A \vspace{1mm} \label{eq:1mm} \underbrace{H_A \vspace{1mm}}_{\underbrace{M_{\kappa p_2}}}$  $H_B$  $R_A$  $\mathcal{V}$  $120p$  $M_{\kappa p_1}$  $\boldsymbol{B}$ Z  $\tilde{o}$ )  $P_{2cop}$  $P_{2e0p}$  $P_{2sep_{\blacktriangle^{'}}}$  $P_{1ee}$  $\mathcal{R}_B$  $P_{2\text{sep}}$  $\mathbf{x}$ 0.955 0.955 0.4775 еп.  $M_{\kappa p}$ , кН $\cdot$ м  $\epsilon$  $P_{2\text{sep}}$  $P_{1\text{sep}}$  $P_{\rm 2eep}$  $R_B$ Площина YZ.  $R_A$ еп.  $M_{x}$ , кН $\cdot$ м ▥╨ ווווב 2.481 1.765  $\overline{c}$  $6.394$  $H_A$  $P_{120p}$  $P_{2cop}$ Площина  $XZ$  $P_{2eop}$  $H_B$ еп.  $M_{\nu}$ , кН $\cdot$ м प्पप्रा॥  $\partial$  $0.384$  $2.673$ 1.432 6.405 3.203 2.865  $\epsilon$  $\downarrow$  еп.  $M_{\scriptscriptstyle 32}$ , кН $\cdot$ м  $\overline{3}$  $\overline{0}$  $\overline{2}$  $\overline{4}$

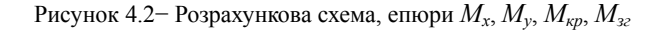

 $\mathbf{1}$ 

 $I-I$ 

4.2 Приклад розрахунку

4.2.1 Визначити  $M_{\kappa p}$  на шківах  $D_1$  і  $D_2$ 

$$
M_{\kappa p_1} = 9.55 N/n = 0.955 \text{ kHm};
$$
  

$$
M_{\kappa p_2} = 0.5 M_{\kappa p_1} = 0.4775 \text{ kHm}.
$$

# 4.2.2 Визначити колові зусилля  $t_1$ ,  $t_2$  і радіальний тиск на вал  $P_1$  та  $P_2$

$$
t_1 = \frac{2M_{\kappa p_1}}{D_1} = \frac{2 \cdot 0.955}{1} = 1.91 \text{ kH};
$$

$$
t_2 = \frac{2M_{\kappa p_2}}{D_2} = \frac{2 \cdot 0.4775}{0.5} = 1.91 \text{ kH};
$$

$$
P_1 = 3t_1 = 3 \cdot 1.91 = 5.73 \text{ kH}; \quad P_2 = 3t_2 = 3 \cdot 1.91 = 5.73 \text{ kH}
$$

4.2.2.1 Визначити зусилля, які діють в горизонтальній і вертикальній плошинах

$$
P_{1cop} = P_1 \cdot \cos \alpha_1 = 5.73 \cdot \cos 60^\circ = 2.865 \text{ kH};
$$
\n
$$
P_{2cop} = P_2 \cdot \cos \alpha_2 = 5.73 \cdot \cos 30^\circ = 4.962 \text{ kH};
$$
\n
$$
P_{1eep} = P_1 \cdot \sin \alpha_1 = 5.73 \cdot \sin 60^\circ = 4.962 \text{ kH};
$$
\n
$$
P_1 = \frac{P_2 \cdot \cos \alpha_2}{P_1 \cdot \cos \alpha_2} = \frac{P_1 \cdot \sin \alpha_1}{P_2 \cdot \sin \alpha_2} = 5.73 \cdot \sin 30^\circ = 2.865 \text{ kH}.
$$

# 4.2.3 Показати на розрахунковій схемі усі зусилля, які діють на вал, і визначити опорні реакції (рис. 4.2, б)

4.2.3.1 Вертикальна площина

$$
\sum M_B = 0; \quad R_A = \frac{P_{1\text{sep}}(2b+a) + P_{2\text{sep}}\left(3b + \frac{a}{2}\right)}{2b} =
$$

$$
= \frac{4.962 \cdot 3 + 2.865 \cdot 3.5}{2} = 12.457 \quad \text{kHz}
$$

$$
\sum P_Y = 0; \quad R_B = P_{1\text{sep}} + 2P_{2\text{sep}} - R_A = 4.962 + 2 \cdot 2.865 - 12.457 =
$$
  
= -1.765  $\text{KH}$  - *hampasne* na *epomunes*, *hanpam sminoemo na *npomunes* n.*

4.2.3.2 Горизонтальна площина, яку для зручності суміщаємо з вертикальною площиною

$$
\sum M_B = 0; \quad H_A = \frac{P_{1cop}(2b+a) - P_{2cop}(3b+\frac{a}{2})}{2b} = \frac{2.865 \cdot 3 - 4.962 \cdot 3.5}{2} =
$$

 $=-4.386$  KH - направлена ліворуч;

$$
\sum P_X = 0; \quad H_B = H_A + P_{120p} - 2P_{220p} = 4.386 + 2.865 - 2 \cdot 4.962 =
$$
  
= -2.673 *κ* + *H* - *nanразnena nieopy* + *mo6mo ne*  
*cnienaade* 3 *nonepeðnim* 4*an*

# 4.2.4 Побудувати епюру  $M_{\kappa p}$  (рис. 4.2, в)

- 4.2.5 Визначити згинальні моменти в вертикальній і горизонтальній площинах для характерних перерізів і побудувати **eniopu**  $M_x$  **i**  $M_y$  (puc. 4.2,  $\partial$ ; 4.2,  $\partial$ )
- 4.2.6 Побудувати сумарну епюру згинальних моментів, попередньо визначивши їх величину в характерних точках 1, 2, 3 (рис. 4.2, e)

$$
M_{32(1)} = \sqrt{M_X^2 + M_Y^2} = \sqrt{2.481^2 + 1.432^2} = 2.865
$$
 kH·m:

$$
M_{32(2)} = \sqrt{6.394^2 + 0.384^2} = 6.405
$$
 kH·m;

$$
M_{32(3)} = \sqrt{1.765^2 + 2.673^2} = 3.203
$$
 kH·M.

*Примітка*. Необхідно пам'ятати, що вектор моменту *Мзг* в різних перерізах може мати різні напрями, внаслідок чого епюра *Мзг* може бути криволінійною (рис. 4.2, *е*; ділянки 1−2, 2−3).

# **4.2.7** *Визначити небезпечний переріз і величину III <sup>M</sup> <sup>p</sup> <sup>у</sup> цьому перерізі*

Для нашого прикладу це переріз в т. 2 (опора *А*), де

$$
M_{\kappa p} = 0.4775 \text{ kH·m}
$$
;  $M_{32} = 6.405 \text{ kH·m}$ .

Тому

$$
M_{p}^{III} = \sqrt{M_{3c}^{2} + M_{\kappa p}^{2}} = \sqrt{6.407^{2} + 0.4775^{2}} = 6.423
$$
 kH·m.

#### **4.2.8** *Визначити діаметр вала*

$$
d = \sqrt[3]{\frac{32M_{p}^{III}}{\pi[\sigma]}} = \sqrt[3]{\frac{32 \cdot 6.423 \cdot 10^{-3}}{3.14 \cdot 70}} = 9.78 \cdot 10^{-2} \text{ M}.
$$

Округлюючи розрахунковий діаметр до стандартних величин, передбачених ГОСТ 6636-69, одержимо − *d*=100 мм.

**[1, С. 338−342; 2, С. 42−45; 3, С. 377−384].** 

# **5 IIOБУДОВА ЕПЮР**  $Q_v$ **,**  $M_x$  **<b>I** JIIHIÏ **IIPOFIHIB**  $W_{(Z)}$ **ДЛЯ СТАТИЧНО НЕВИЗНАЧУВАНИХ НЕРОЗРІЗНИХ БАЛОК**

#### **5.1 Умова задачі**

Статично невизначувана балка навантажена розподіленим та зосередженим зусиллям.

Необхідно:

- *а)* розкрити статичну невизначуванність балки і визначити реактивні зусилля (в долях *ql*);
- *б)* побудувати епюри перерізуючих сил *Qy* та згинаючих моментів  $M_x$ ;
- *в)* побудувати епюри прогинів *W* та обчислити три координати у прольоті і дві − на консолі.

Розрахункові схеми та вихідні дані наведені на рисунку 5.1 і в таблиці 5.1.

Таблиця 5.1 − Вихідні дані

| $N_2$          |            | Коефіцієнти | $N_2$ | Коефіцієнти |         |  |
|----------------|------------|-------------|-------|-------------|---------|--|
| рядка          | $\alpha$   | $\beta$     | рядка | $\alpha$    | $\beta$ |  |
| 1              | 0.1<br>1.0 |             | 6     | 0.6         | 1.5     |  |
| $\overline{2}$ | 0.2<br>0.9 |             | 7     | 0.7         | 0.4     |  |
| 3              | 0.3        | 0.8         | 8     | 0.8         | 0.3     |  |
| 4              | 0.4        | 0.7         | 9     | 0.9         | 0.2     |  |
| 5              | 0.5        | 0.6         | N     | 1.0         | 0.1     |  |

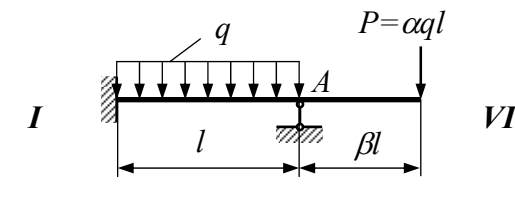

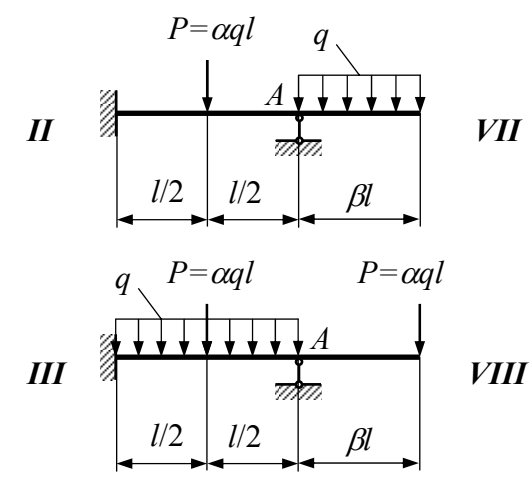

*q* 

 $P=\alpha q l$ 

*P=*α*ql*

*A*

*q*

*l*/2 *βl* 

*l*/2 | *βl* 

*P=*α*ql*

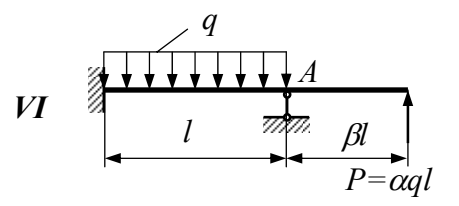

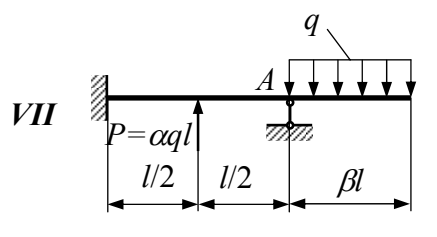

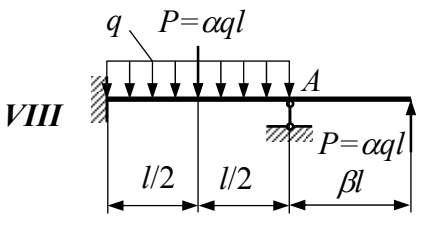

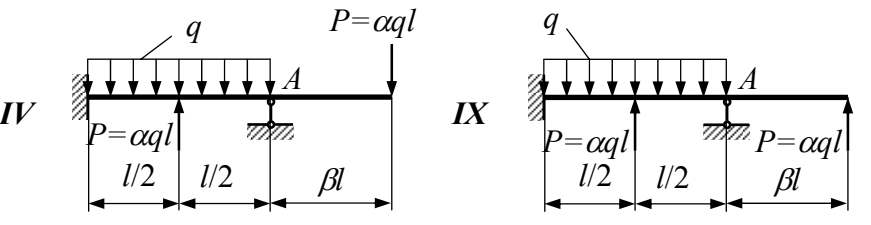

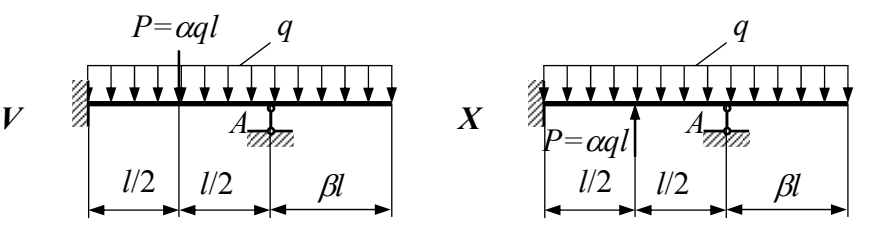

Рисунок 5.1 − Розрахункові схеми

#### 5.2 Приклад розрахунку

Bихідні дані:  $\alpha=1$ ;  $\beta=1$ .

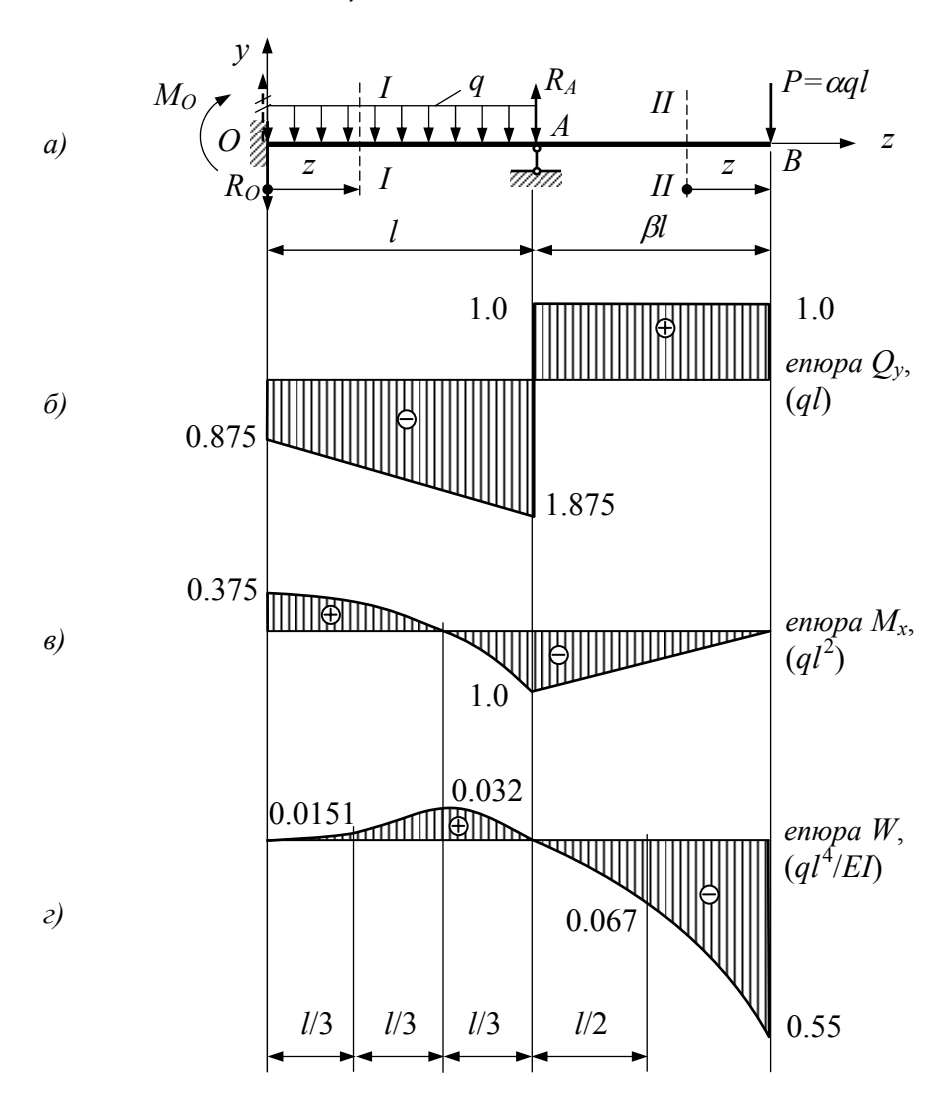

Рисунок 5.2- Розрахункова схема, епюри  $M_x$ ,  $Q_y$  та  $W_{(2)}$ 

Статичну невизначуванність розв'язуємо за допомогою рівнянь статики та метода початкових параметрів.

#### **5.2.1** Визначаємо момент та реакцію на лівій опорі  $M_0$  і  $R_0$

Для цього складаємо два рівняння.

5.2.1.1 *Рівняння статики* у вигляді суми моментів всіх зовнішніх зусиль відносно правої опори *А* (рис. 5.2, *а*)

$$
\sum M_A = 0; \quad M_O + R_O \cdot l - \frac{ql^2}{2} + ql^2 = 0, \tag{5.1}
$$

де *P·*β*·l=ql*<sup>2</sup> *.*

5.2.1.2 *Рівняння метода початкових параметрів* для першої ділянки (рис. 5.2, *а*)

$$
EI_x W_z = EI_x W_O + EI_x \varphi_O \cdot z + \frac{M_O \cdot z^2}{2} + \frac{R_O \cdot z^3}{6} - \frac{q \cdot z^4}{24}.
$$

При *z*=0 *W*(*O*)=0; <sup>ϕ</sup>*О*=0 (*закріплення*). При *z*=*l W*(*l*)=0 (*опора*). Тоді

$$
\frac{M_O \cdot l^2}{2} + \frac{R_O \cdot l^3}{6} - \frac{ql^4}{24} = 0.
$$
 (5.2)

Із рівняння 5.2 визначаємо

$$
R_O = -\frac{3M_O}{l} + \frac{ql}{4}.
$$

Із рівняння 5.1 визначаємо

$$
M_O + \left(\frac{ql}{4} - \frac{3M_O}{l}\right) \cdot l - \frac{ql^2}{2} + ql^2 = 0 \, ; \, M_O = \frac{3ql^2}{8} = 0.375ql^2 \, .
$$

Тоді *RO*=−0.875·*ql* − *напрям R<sup>О</sup> змінюємо на протилежний.*

**5.2.2** *Визначаємо реакції RA*

$$
\sum M_O = 0; \quad R_A \cdot l - M_O - \frac{q l^2}{2} - 2q l^2 = 0; \quad R_A = 2.875 q l.
$$

**5.2.3** *Визначаємо Qy і Мх*

*Ділянка ОА*, *переріз І–І*: 0≤*z*≤*l*.

$$
Q_y = -R_O - qz; \quad M_x = M_O - R_O \cdot z - \frac{qz^2}{2};
$$
  
\n
$$
z = 0; \quad Q_y = -R_O = 0.875ql; \quad M_x = M_O = 0.375ql^2;
$$
  
\n
$$
z = l; \quad \begin{cases} Q_y = -0.875ql - ql = -1.875ql; \\ M_x = -ql^2. \end{cases}
$$

*Ділянка АВ*, *переріз ІІ–ІІ*: 0≤*z*≤*l*.

$$
Q_y=q \cdot l
$$
;  $M_x=-q \cdot l z$ ;  
\n $z=0$ ;  $Q_y=q \cdot l$ ;  $M_x=0$ ;  
\n $z=l$ ;  $Q_y=q \cdot l$ ;  $M_x=-q \cdot l^2$ .

За відомими даними будуємо епюри *Qy* та *Мx* (рис. 5.2; *б*, *в*).

#### **5.2.4** *Визначення прогинів балки*

Початок координат системи *yz* вибираємо в закріпленні (точка *О*). Тоді початкові параметри  $W_O$  і  $\varphi_O$  дорівнюють нулю  $(W_O=0; \varphi_O=0)$  і рівняння прогинів набирає вид

Ділянка ОA:

\n
$$
0 \leq z \leq l.
$$
\n
$$
EI_x W_z = \frac{M_O \cdot z^2}{2} - \frac{R_O \cdot z^3}{6} - \frac{q \cdot z^4}{24}
$$
\n1. z=0;

\n
$$
W_{(O)} = 0.
$$
\n2. z =  $\frac{1}{3}l$ ;  $W_{\left(\frac{1}{3}l\right)} = 0.0151 \frac{ql^4}{EI_x}.$ 

\n3. z =  $\frac{2l}{3}$ ;  $W_{\left(\frac{2l}{3}\right)} = 0.032 \frac{ql^4}{EI_x}.$ 

\n4. z=l;

\n
$$
W_{(I)} = 0.
$$

*Ділянка АВ*: *l*≤*z*≤2*l*.

$$
EI_x W_z = \frac{M_O \cdot z^2}{2} - \frac{R_O \cdot z^3}{6} - \frac{q \cdot z^4}{24} + \frac{R_A(z - l)^3}{6} - \frac{q(z - l)^4}{24};
$$
  
1.  $z = 1.5l$ ;  $W_{(1.5l)} = -0.067 \frac{ql^4}{EI_x}$ . 2.  $z = 2l$ ;  $W_{(2l)} = -0.55 \frac{ql^4}{EI_x}$ .

Епюра прогинів показана на рис. 5.2; *г.*

**[1, С. 404−442; 2, С. 38−39].** 

# **РОЗРАХУНКОВО-ГРАФІЧНІ РОБОТИ ДО ЧЕТВЕРТОГО МОДУЛЬНОГО КОНТРОЛЮ**

# **Типові задачі до розрахунково-графічної роботи №3**

# **6 ПОБУДОВА ЕПЮР**  $N$ ,  $Q_v$ ,  $M_x$  **I HA MILIHICTL ПЛОСКИХ СТАТИЧНО НЕВИЗНАЧУВАНИХ РАМ**

#### **6.1 Умова задачі**

Для заданої плоскої статично невизначуваної рами, вертикальні елементи якої мають моменти інерції *I*<sub>2</sub>=*I*, а горизонтальні елементи − *І*1=*kІ*, необхідно:

- *а)* вибрати основну систему;
- *б)* накреслити еквівалентну систему і записати канонічні рівняння методу сил;
- *в)* способом Верещагіна або методом Мора визначити коефіцієнти рівняння  $\delta_{11}$  та  $\Delta_{1p}$  і знайти величину невідомої реакції *х*;
- *г)* побудувати епюри внутрішніх силових факторів і визначити розміри квадратного поперечного перерізу,  $\sigma$ =160 МПа.

Розрахункові схеми і вихідні дані наведені на рисунку 6.2 і в таблиці 6.1.

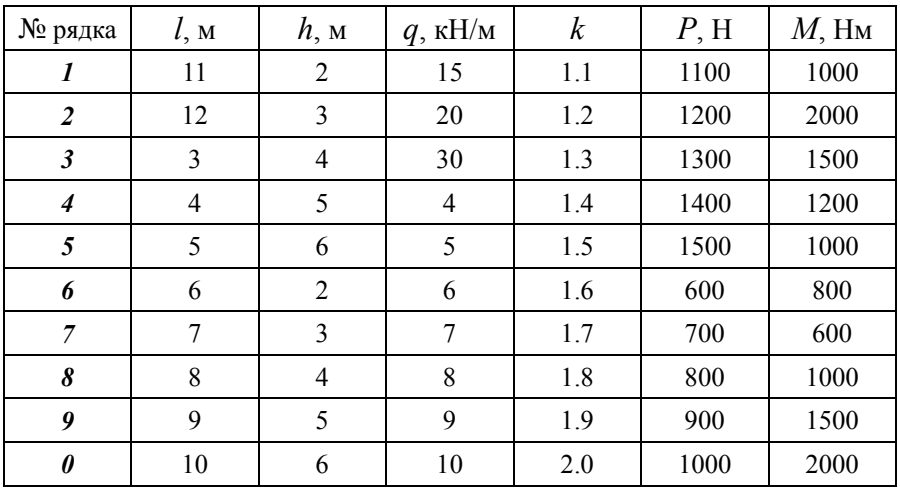

Таблиця 6.1 − Вихідні дані

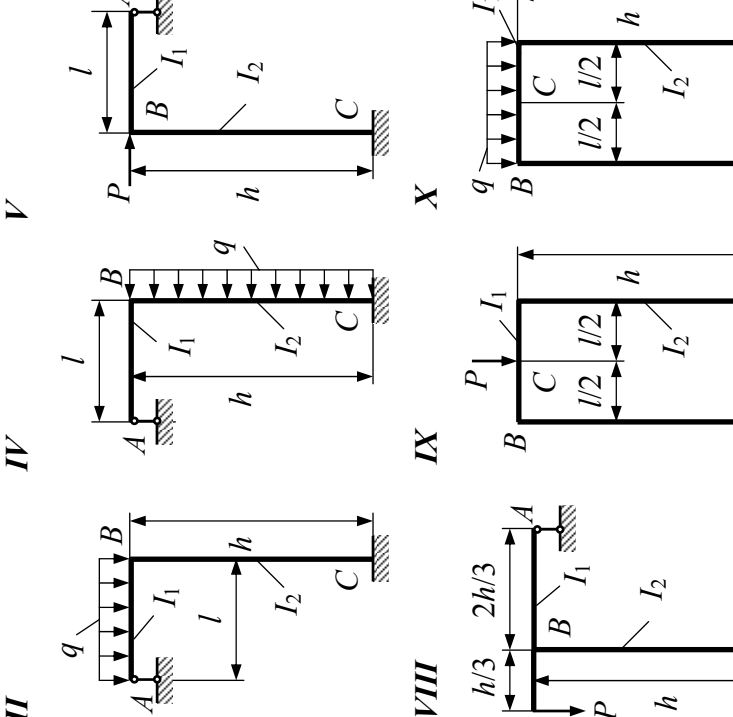

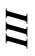

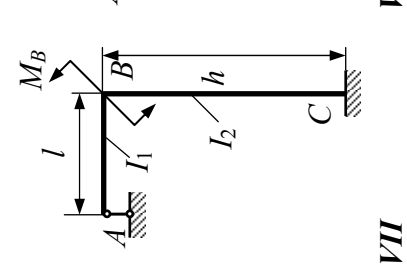

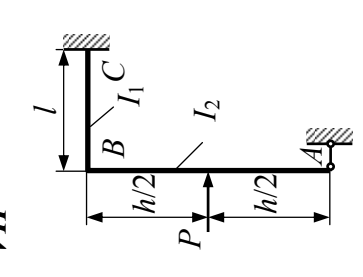

p

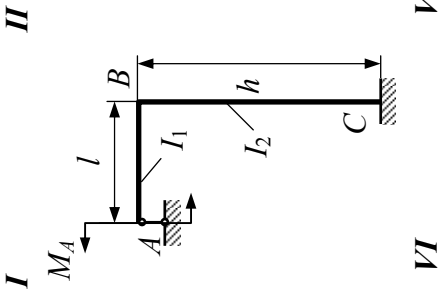

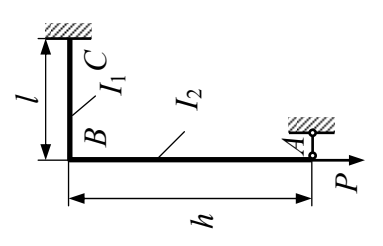

6.2 Приклад розрахунку

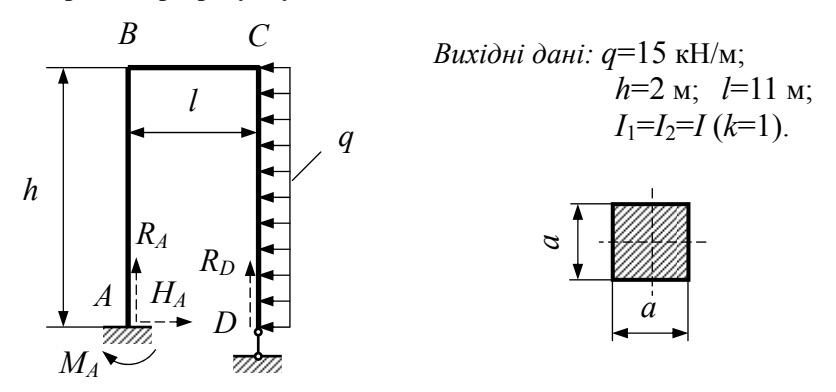

Рисунок 6.2 - Розрахункова схема

З аналізу схеми видно, що невідомих реакцій 4, а рівнянь рівноваги для задано плоскої системи - 3. тому задана рама один раз статично невизначувана. Задачу розв'язуємо методом сил.

#### 6.2.1 Будуємо основну та еквівалентну системи

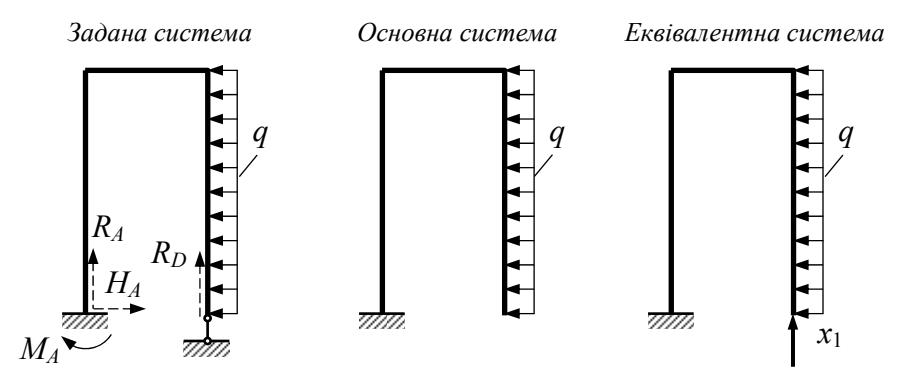

Складаємо канонічне рівняння методу сил

$$
\delta_{11}x_1 + \Delta_{1p} = 0
$$

звідки

$$
x_1 = -\frac{\Delta_{1p}}{\delta_{11}}.
$$

# $6.2.2$  Визначаємо коефіцієнти рівняння  $\delta_{11}$  та  $\Delta_{1p}$ *способом Верещагіна*

Для цього будуємо епюри згинальних моментів від заданого навантаження та від одиничної сили  $\bar{x}_1 = 1$ .

Визначаємо реакції опор від розподіленого навантаження *q* і будуємо епюру згинальних моментів (*Мр*).

$$
\sum P_{zop} = 0; \ H_A - qh = 0; \ H_A = qh = 30 \text{ kH};
$$
  

$$
\sum P_{eep} = 0; \ R_A = 0;
$$
  

$$
\sum M_A = 0; \ M_A - q \cdot h \cdot \frac{h}{2} = 0; \ M_A = \frac{ql^2}{2} = 30 \text{ kH·m}.
$$
  
Ділянка DC:  $0 \le z \le h$ .  $M_x = -q \cdot z \cdot \frac{z}{2} = -\frac{qz^2}{2}.$   
Ділянка BC:  $0 \le z \le l$ .  $M_x = -\frac{qh^2}{2} = 30 \text{ kH·m} = const.$ 

 $\Box$  *Ділянка AB*:  $0 \le z \le h$ .  $M_x = M_A - H_A \cdot z$ .

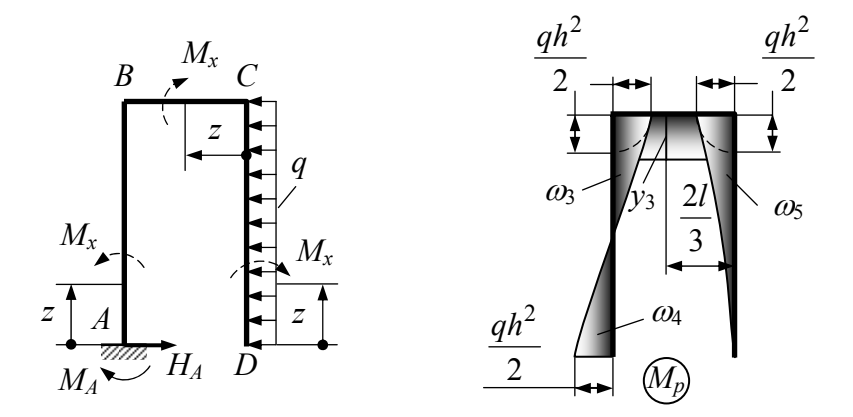

Визначаємо реакції опор від одиничної сили  $\bar{x}_1 = 1$  і будуємо епюру згинальних моментів  $\overline{M}_1$ .

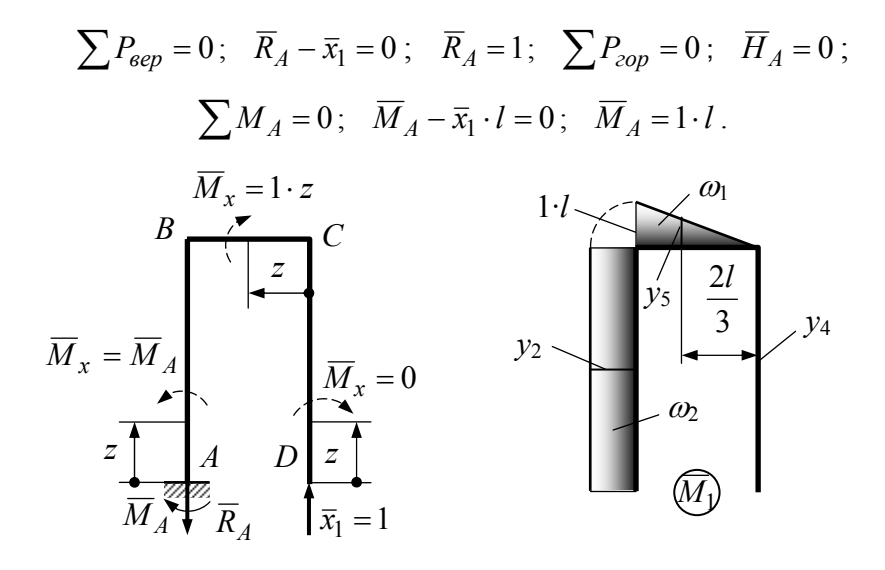

6.2.3 Визначаємо головний коефіцієнт  $\delta_{11}$  і вільний член  $\varDelta_{1p}$ 

$$
\delta_{11} = \frac{1}{EI_x} (\omega_1 \cdot y_1 + \omega_2 \cdot y_2) = \frac{l^2}{EI_x} \left(\frac{l}{3} + h\right);
$$
  
\n
$$
\omega_1 = \frac{1}{2} \cdot 1 \cdot l \cdot l = \frac{1}{2} l^2; \quad y_1 = \frac{2}{3} \cdot 1 \cdot l = \frac{2}{3} l;
$$
  
\n
$$
\omega_2 = 1 \cdot l \cdot h = lh; \quad y_2 = 1 \cdot l = l.
$$
  
\n
$$
\Delta_{1p} = \frac{1}{EI_x} (\omega_1 \cdot y_3 + \omega_3 \cdot y_2 + \omega_4 \cdot y_2 + \omega_5 \cdot y_4) = -\frac{gh^2 l^2}{4EI_x};
$$
  
\n
$$
y_3 = -\frac{gh^2}{2}; \quad \omega_3 = -\frac{1}{2} \cdot \frac{gh^2}{2} \cdot \frac{h}{2} = -\frac{gh^3}{8};
$$

$$
\omega_4 = \frac{1}{2} \cdot \frac{gh^2}{2} \cdot \frac{h}{2} = \frac{gh^3}{8}; \quad y_4 = 0; \quad \omega_5 = -\frac{1}{3} \cdot \frac{gh^2}{2} \cdot h = -\frac{gh^3}{6}.
$$

Визначаємо невідому реакцію *х*<sup>1</sup> усунутого зв'язку

$$
x_1 = -\frac{-gh^2 l^2}{4l^2 \left(\frac{l}{3} + h\right)} = \frac{15 \cdot 2^2}{4 \cdot \left(\frac{l}{3} + 2\right)} = 2.65 \text{ kHz}.
$$

### **6.2.4** *Будуємо остаточні епюри В.С.Ф.*

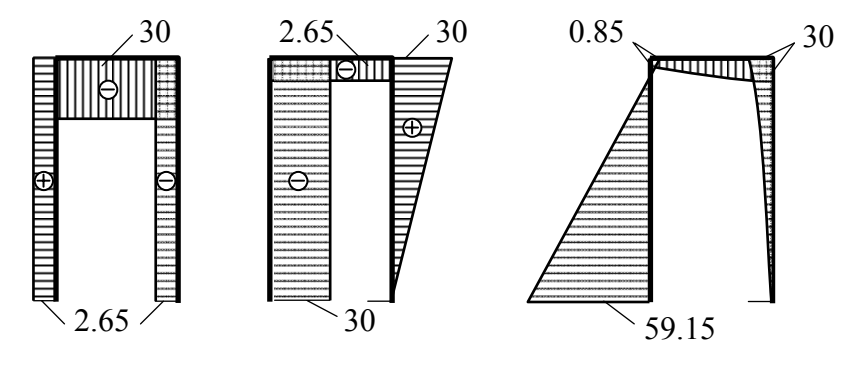

Епюра *N*, кН Епюра *Qy*, кН Епюра *Мx*, кН·м

Проаналізувавши епюру *Мх*, знаходимо, що *Мхmax*=|59.15| кН·м. За умовою міцності по нормальним напруженням визначаємо сторону квадратного перерізу елементів рами

$$
\sigma_{max} = \frac{M_{x_{max}}}{W_x} \le [\sigma]; \quad W_x = \frac{a^3}{6};
$$

$$
a = \sqrt[3]{\frac{6M_{x_{max}}}{[\sigma]}} = \sqrt[3]{\frac{6 \cdot 59.15 \cdot 10^{-3}}{160}} = 0.13 \text{ m} = 13 \text{ cm}.
$$

**[1, С. 397−404; 3, С. 461−479]** 

# **7 РОЗРАХУНКИ НА СТІЙКІСТЬ ТИСНУТИХ СТРИЖНІВ**

#### **7.1 Умова задачі**

Сталевий стержень, довжиною *l*, стискається силою *Р*.

Необхідно:

- *а)* знайти розміри поперечного перерізу при допустимому напруженні  $\sigma$ =160 МПа (розрахунки виконувати послідовними наближеннями);
- *б)* знайти критичну силу і коефіцієнт запасу стійкості.

Розрахункові схеми і вихідні дані наведені на рисунку 7.1 і 7.2 та в табли $\overline{u}$ і 7.1.

Таблиця 7.1 − Вихідні дані

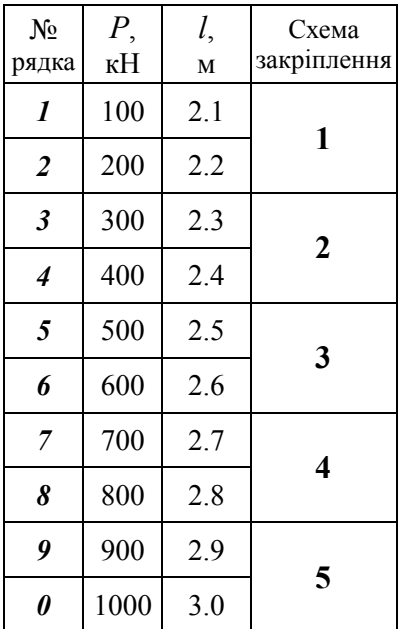

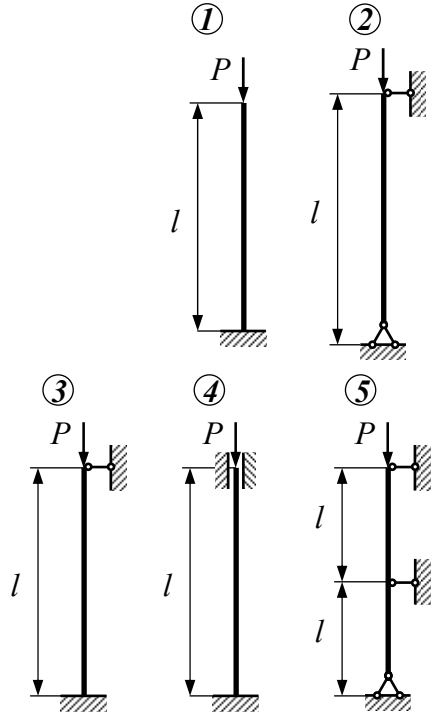

Рисунок 7.1 − Схеми закріплення

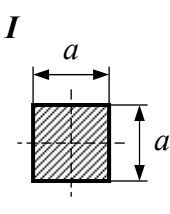

 $\overline{V}$ 

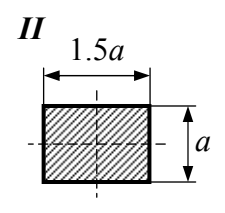

 $\boldsymbol{a}$ 

 $VI$ 

 $0.2a$ 

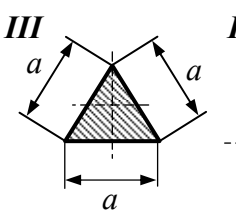

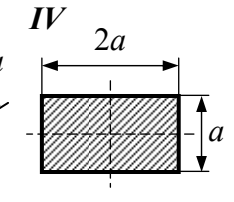

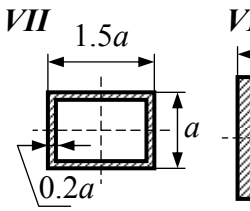

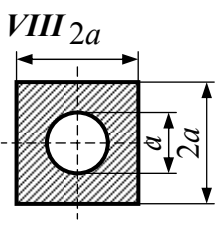

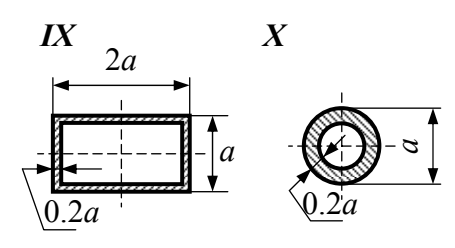

Рисунок 7.2 – Види поперечних перерізів стержня

 $\overline{a}$ 

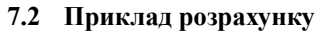

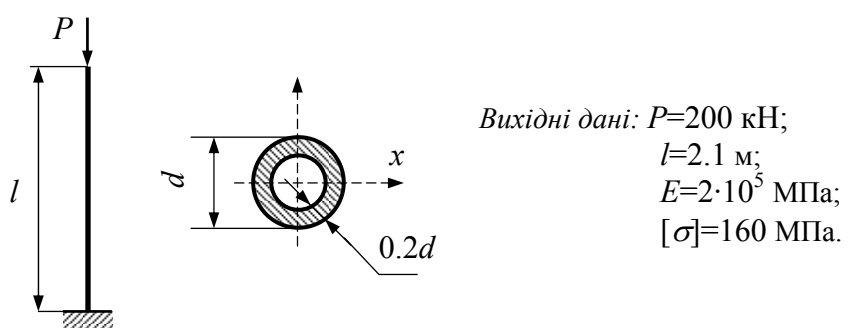

Розміри поперечного перерізу визначаємо з умови стійкості

$$
\sigma_c = \frac{P}{F} = \varphi \cdot [\sigma].
$$

Розв'язуємо задачу методом послідовних наближень.

39

Коефіцієнт зменшення допустимого напруження для першого наближення приймаємо 0.5, тобто середнє значення  $0 \leq \varphi \leq 1$ .

#### **7.2.1** *Перше наближення:*  $\varphi_1 = 0.5$ .

7.2.1.1 *Визначення розмірів поперечного перерізу*

З одного боку площа поперечного перерізу визначається з умови стійкості

$$
F = \frac{P}{\varphi_1[\sigma]}; \qquad F = \frac{200 \cdot 10^3}{0.5 \cdot 160 \cdot 10^6} = 2.5 \cdot 10^{-3} \, \text{m}^2 = 25 \, \text{cm}^2.
$$

З іншого боку площа поперечного перерізу розраховується як площа кільцевого перерізу

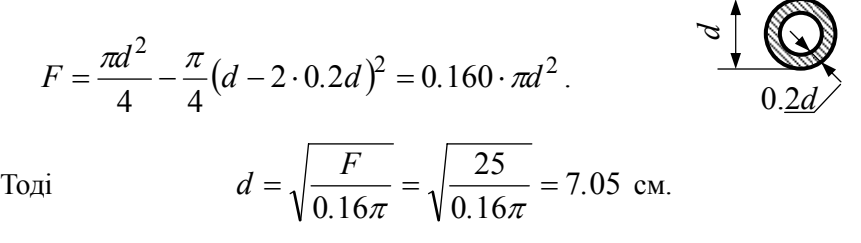

#### 7.2.1.2 *Розрахунок гнучкості стержня і моменту інерції*

Визначаємо гнучкість стержня *min i*  $\lambda = \frac{\mu l}{\mu}$  і мінімальний радіус інерції

*F*  $i_{min} = \sqrt{\frac{I_{min}}{E}}$ , а також мінімальний момент інерції кільцевого перерізу

$$
I_{min} = \frac{\pi d^4}{64} - \frac{\pi}{64} (d - 0.4d)^4 = 13.6 \cdot 10^{-3} \pi d^4.
$$

Tоді  $i_{min} = \sqrt{\frac{1.5 \cdot 0.010}{2}} = 0.292d = 0.292 \cdot 7.05 = 2.06$ 0.16  $13.6 \cdot 10$ 2  $3\pi l^4$  $i_{min} = \sqrt{\frac{13.6 \cdot 10^{-3} \pi d^4}{0.16 \pi d^2}} = 0.292d = 0.292 \cdot 7.05 = 2.$ π  $\frac{\pi a}{2}$  = 0.292d = 0.292 · 7.05 = 2.06 cm;

$$
\lambda = \frac{\mu \cdot l}{i_{min}} = \frac{2 \cdot 210}{2.06} = 204.
$$

7.2.1.3 *Обираємо коефіцієнт зменшення допустимого напруження* з таблиць залежності  $\varphi = f(\lambda)$ :  $\varphi'_1 = 0.19$ .

7.2.1.4 *Виконуємо перевірку на стійкість*

$$
\sigma = \frac{P}{\varphi_1' \cdot F} = \frac{200 \cdot 10^3}{0.19 \cdot 2.5 \cdot 10^{-3}} = 421 \text{ M} \text{ and } 160 \text{ M} \text{.}
$$

Оскільки напруження значно перевищує допустиме, то необхідно зробити ще одне наближення.

#### **7.2.2** *Друге наближення*

7.2.2.1 *Розрахуємо коефіцієнт зменшення напруження* як середньо арифметичне

$$
\varphi_2 = \frac{\varphi_1 + \varphi_1'}{2} = \frac{0.5 + 0.19}{2} = 0.345.
$$

#### 7.2.2.2 *Визначення розмірів поперечного перерізу*

Відповідно перерахуємо площу, діаметр труби, мінімальний радіус інерції

$$
F = \frac{P}{\varphi_2 \cdot [\sigma]} = \frac{200 \cdot 10^3}{0.345 \cdot 160 \cdot 10^6} = 3.62 \cdot 10^{-3} \text{ m}^2 = 36.2 \text{ cm}^2;
$$

$$
d = \sqrt{\frac{F}{0.16\pi}} = \sqrt{\frac{36.2}{0.16\pi}} = 8.49 \text{ cm};
$$

$$
i_{min} = 0.292d = 2.48 \text{ cm}.
$$

7.2.2.3 *Визначаємо гнучкість стержня*

$$
\lambda = \frac{\mu \cdot l}{i_{min}} = \frac{2 \cdot 210}{2.48} \approx 170.
$$

7.2.2.4 *Обираємо новий коефіцієнт зменшення допустимого напруження* з таблиць залежності  $\varphi = f(\lambda)$ :  $\varphi' = 0.26$ .

7.2.2.5 *Виконуємо наступну перевірку на стійкість*

$$
\sigma_c = \frac{P}{\varphi_2' \cdot F} = \frac{200 \cdot 10^3}{0.26 \cdot 3.62 \cdot 10^{-3}} = 212 \text{ M} \text{Pi} \text{a} > 160 \text{ M} \text{Pi} \text{a}.
$$

Напруження перевищує допустиме на 32.5%, тому знову переходимо до наступного наближення.

#### **7.2.3** *Наступне наближення*

7.2.3.1 *Розрахуємо коефіцієнт зменшення напруження, розмір поперечного перерізу та гнучкість стержня*

$$
\varphi_3 = \frac{\varphi_2 + \varphi_2'}{2} = \frac{0.345 + 0.26}{2} = 0.303 ;
$$

$$
F = \frac{P}{\varphi_3 \cdot [\omega]} = \frac{200 \cdot 10^3}{0.303 \cdot 160 \cdot 10^6} = 4.13 \cdot 10^{-3} \text{ m}^2 = 4.13 \text{ cm}^2;
$$

$$
d = \sqrt{\frac{F}{160\pi}} = \sqrt{\frac{41.3}{0.16\pi}} = 9.06
$$
 cm.  $i_{min} = 0.292.9.06 = 2.64$  cm.

$$
\lambda = \frac{\mu \cdot l}{i_{min}} = \frac{2 \cdot 210}{2.64} \approx 159.
$$

7.2.3.2 *Обираємо коефіцієнт зменшення допустимого напруження* з таблиць залежності  $\varphi \equiv f(\lambda)$ 

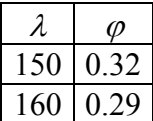

Більш точно табличний коефіцієнт  $\varphi$  визначаємо за допомогою інтерполяції

$$
\varphi_3 = 0.32 - \frac{0.32 - 0.29}{10} \cdot 9 = 0.293.
$$

7.2.3.3 *Виконуємо наступну перевірку на стійкість*

$$
\sigma = \frac{P}{\varphi_3' \cdot F} = \frac{200 \cdot 10^3}{0.293 \cdot 4.13 \cdot 10^{-3}} = 165 \text{ M} \text{.}
$$

7.2.3.4 *Підраховуємо відносну похибку*

$$
\delta = \frac{|160 - 165|}{160} \cdot 100\% = 3\%.
$$

Похибка розрахунків задовільна і не перевищує ± 5%.

# **7.2.4** *Розрахунок критичної сили та коефіцієнта запасу стійкості*

Оскільки <sup>λ</sup>>λ*гр*=100, то критичну силу розраховуємо за формулою Ейлера

$$
P_{\kappa p} = \frac{\pi^2 \cdot E \cdot I_{\min}}{(\mu \cdot l)^2} = \frac{\pi^2 \cdot E \cdot F \cdot i_{\min}^2}{(\mu l)^2} = \frac{\pi^2 E}{\lambda^2} \cdot F,
$$

$$
\text{Re } I_{\text{min}} = i_{\text{min}}^2 \cdot F \, ;
$$
\n
$$
\lambda = \frac{\mu \cdot l}{i_{\text{min}}}.
$$
\n
$$
\frac{3.14^2 \cdot 2 \cdot 10^8}{(1.12 \cdot 10^{-3})^2} = 2.22 \cdot 10^8 \cdot 10^{-2} \cdot 10^{-2} \cdot 10^{-
$$

Toxi 
$$
P_{\kappa p} = \frac{3.14^2 \cdot 2 \cdot 10^8}{159^2} \cdot 4.13 \cdot 10^{-3} = 322.14
$$
.

Коефіцієнт запасу стійкості

$$
n_{cm} = \frac{P_{\kappa p}}{P} = \frac{322.14}{200} = 1.61.
$$

**[1, С. 502−5064; 2, С. 46−471; 3, С. 492−496].** 

# **8 РОЗРАХУНКИ НА МІЦНІСТЬ З УРАХУВАННЯМ СИЛ ІНЕРЦІЇ**

# **8.1 Умова задачі**

Валик і жорстко з'єднаний з ним ломаний стержень, такого ж поперечного перерізу, обертається з постійною швидкістю навколо осі *АВ*.

Необхідно:

- *а)* побудувати епюру *Mx* від дії сил інерції, що виникають на вертикальній (*СD*) і горизонтальній (*DЕ*) ділянках ломаного стержня;
- *б)* знайти допустиме число обертів валика (*АВ*) за хвилину, при допустимому навантаженні [ $\sigma$ ]=100 МПа і  $\not=$ 78 кН/м $^3$ .

Розрахункові схеми і вихідні дані наведені на рисунку 8.1 і в таблиці 8.1.

| $N_2$<br>рядка | $l$ , $cm$ | Діаметр валика<br>$d$ , MM | $N_2$<br>рядка | $l$ , $cm$ | Діаметр валика<br>$d$ , MM |
|----------------|------------|----------------------------|----------------|------------|----------------------------|
|                | 15         | 21                         | 6              | 40         | 16                         |
| 2              | 20         | 22                         |                | 45         | 17                         |
| 3              | 25         | 23                         | 8              | 50         | 18                         |
|                | 30         | 24                         | 9              | 55         | 19                         |
|                | 35         | 25                         |                | 60         | 20                         |

Таблиця 8.1 − Вихідні дані

*Примітки*. 1. Для спрощення обчислень рекомендується виконувати їх спочатку у загальному вигляді, позначаючи інтенсивність сил інерції через *q*.

2. Рівнодійні сил інерції на горизонтальних і вертикальних ділянках, опорні реакції, ординати епюри *M<sup>х</sup>* потрібно виразити через *ql* і *ql*<sup>2</sup> .

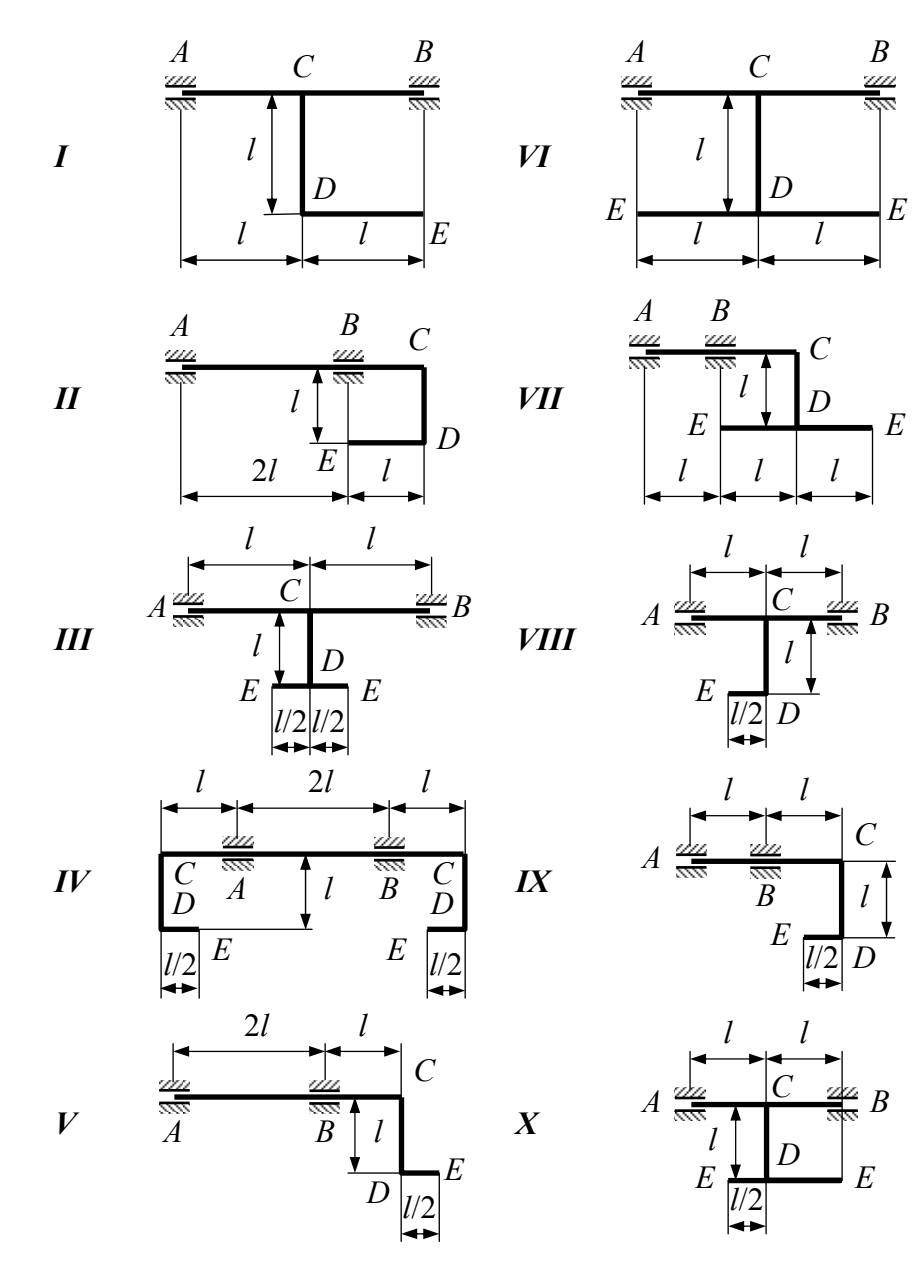

Рисунок 8.1 - Розрахункові схеми

#### **8.2 Приклад розрахунку**

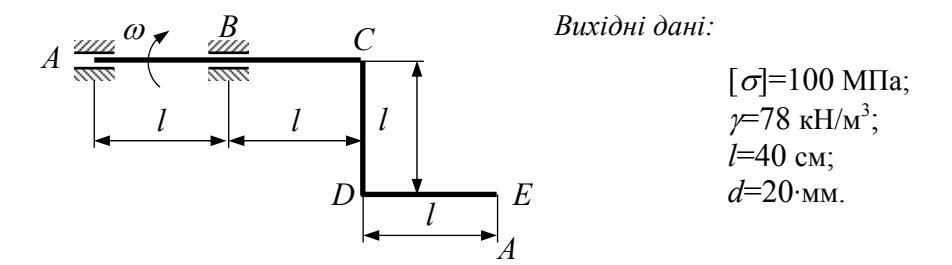

**8.2.1** *Встановлюємо закон зміни інтенсивності сил інерції і визначаємо реакції опор*

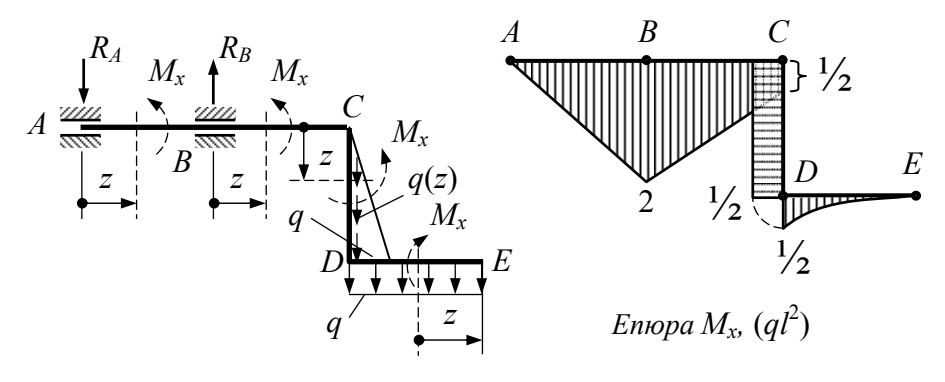

*Ділянка CD*: 0≤*z*≤*l*.  $(z) = \frac{y + r}{r} \omega^2 \cdot z$ *g*  $q(z) = \frac{\gamma \cdot F}{\omega^2} \cdot z \rightarrow \pi i$ нійний закон.  $\pi$ [p*u*  $z=0$ ;  $\rightarrow$   $q(0)=0$ ;  $z=l$ ;  $\rightarrow$   $q(l)=\frac{l^{l-1}}{l} \omega^2 \cdot l$ *g*  $q(l) = \frac{\gamma \cdot F}{c^2} \omega^2 \cdot l$ .

*Ділянки DЕ*: Всі точки стержня знаходяться на однаковій відстані *l* від осі обертання, тому

$$
q_{DE} = q = \frac{\gamma \cdot F}{g} \omega^2 \cdot l \,.
$$

$$
\sum M_A = 0; \quad R_B \cdot l - \frac{1}{2}ql \cdot 2l - ql \cdot \frac{5}{2}l = 0; \quad R_B = \frac{7}{2}ql;
$$
  

$$
\sum M_B = 0; \quad R_A \cdot l - \frac{1}{2}ql \cdot l - ql \cdot \frac{3}{2}l = 0; \quad R_A = 2ql.
$$
  
IIepesipka: 
$$
\sum P_{eep} = 0; \quad R_B - R_A - ql - \frac{1}{2}ql = 0;
$$
  

$$
\frac{7}{2}ql - 2ql - \frac{3}{2}ql = 0.
$$

#### **8.2.2** *Визначаємо згинальні моменти на кожній ділянці*

*Ділянка ЕD*: 0≤*z*≤*l*.  $\frac{2}{2}$ ;  $M_x = -\frac{q^2}{2}$  $M_x + qz \cdot \frac{z}{2}$ ;  $M_x = -\frac{qz^2}{2}$  → квадратична парабола. При *z*=0 →  $M_x$ =0; при *z*=*l* →  $M_x = -\frac{ql^2}{2}$  → епюру будуємо на *стиснутих волокнах. Ділянка CD*: 0≤*z*≤*l*. 2  $4gl^2 - \frac{1}{2}gl^2$ 2  $4ql^2=-\frac{1}{2}$  $M_x - R_B \cdot l + R_A \cdot 2l = 0; \quad M_x = \frac{7}{2}ql^2 - 4ql^2 = -\frac{1}{2}ql^2 \rightarrow const.$ *Ділянка AВ*: 0≤*z*≤*l*.  $M_x = -R_A \cdot z$ . При *z*=0  $\rightarrow$   $M_x=0$ ; при *z*= $l \rightarrow M_x = -2ql^2$ . *Ділянка BC*: 0≤*z*≤*l*.  $M_x = R_B \cdot z - R_A (l + z)$ . При  $z=0 \rightarrow M_x = -2ql^2$ ; при  $z=l \rightarrow$ 2  $M_x = -\frac{1}{2}ql^2$ .

За одержаними даними будуємо епюру *Mx*, звідки знаходимо максимальний момент

$$
M_{x_{\text{max}}} = |2ql^2|.
$$

# **8.2.3** *Із умови міцності визначаємо допустиме число обертів валика*

$$
\sigma_{max} = \frac{M_{x_{max}}}{W_x} \leq [\sigma].
$$
\n
$$
q = \frac{\gamma F}{g} \omega^2 l^3 \qquad W_x = \frac{\pi d^3}{32}; \qquad F = \frac{\pi d^2}{4},
$$
\n
$$
M_{x_{max}} = \frac{2\gamma \pi d^2}{4g} \omega^2 l^3.
$$

запишемо

Тоді отримуємо

Враховуючи, що

$$
\sigma_{max} = \frac{2\gamma}{g} \cdot \frac{\pi d^2}{4} \cdot \omega^2 l^3 \cdot \frac{32}{\pi d^3} = \frac{16\gamma \omega^2 l^3}{gd} \leq [\sigma],
$$

$$
3\text{Bi{\text{JKM}}} \left[\omega\right] = \sqrt{\frac{g \cdot d \cdot [\sigma]}{16 \cdot \gamma \cdot l^3}} = \sqrt{\frac{9.81 \cdot 0.02 \cdot 100}{16 \cdot 78 \cdot 10^{-3} \cdot 0.4^3}} = 15.67 \text{ c}^{-1}.
$$

Допустиме число обертів валика

$$
[n] = \frac{[\omega] \cdot 30}{\pi} = \frac{15.67 \cdot 30}{\pi} = 149.67 \text{ of } \frac{1}{x}.
$$

**[1, С. 605−610; 2, С. 52−53; 3, С. 534−537].**

# **9 ВИЗНАЧЕННЯ НАПРУЖЕНЬ В ДВОТАВРОВИХ БАЛКАХ ПРИ УДАРНОМУ НАВАНТАЖЕННІ**

#### **9.1 Умова задачі**

На двотаврову балку, яка закріплена на двох жорстких опорах, з висоти *h* падає вантаж *Р*.

Необхідно:

- *а)* визначити найбільше напруження в небезпечному перерізі балки;
- *б)* розв'язати аналогічну задачу за умови, що праву опору замінюємо пружиною, піддатливість якої дорівнює  $\alpha$ ;
- *в)* порівняти отримані результати.

Розрахункові схеми і вихідні дані наведені на рисунку 9.1 і в таблиці 9.1.

| $N_2$                | N <sub>2</sub> | l,  | $P$ , | h, | $\alpha$ 10 <sup>3</sup> , |  |
|----------------------|----------------|-----|-------|----|----------------------------|--|
| рядка                | двотавра       | М   | H     | CM | M/KH                       |  |
| 1                    | 20             | 2.1 | 1100  | 11 | 21                         |  |
| 2                    | 20a            | 2.2 | 1200  | 12 | 22                         |  |
| $\boldsymbol{\beta}$ | 24             | 2.3 | 300   | 3  | 23                         |  |
| 4                    | 24a            | 2.4 | 400   | 4  | 24                         |  |
| 5                    | 27             | 2.5 | 500   | 5  | 25                         |  |
| 6                    | 27a            | 2.6 | 600   | 6  | 26                         |  |
| 7                    | 30             | 2.7 | 700   | 7  | 27                         |  |
| 8                    | 30a            | 2.8 | 800   | 8  | 28                         |  |
| 9                    | 33             | 2.9 | 900   | 9  | 29                         |  |
| 0                    | 36             | 3.0 | 1000  | 10 | 30                         |  |

Таблиця 9.1 − Вихідні дані

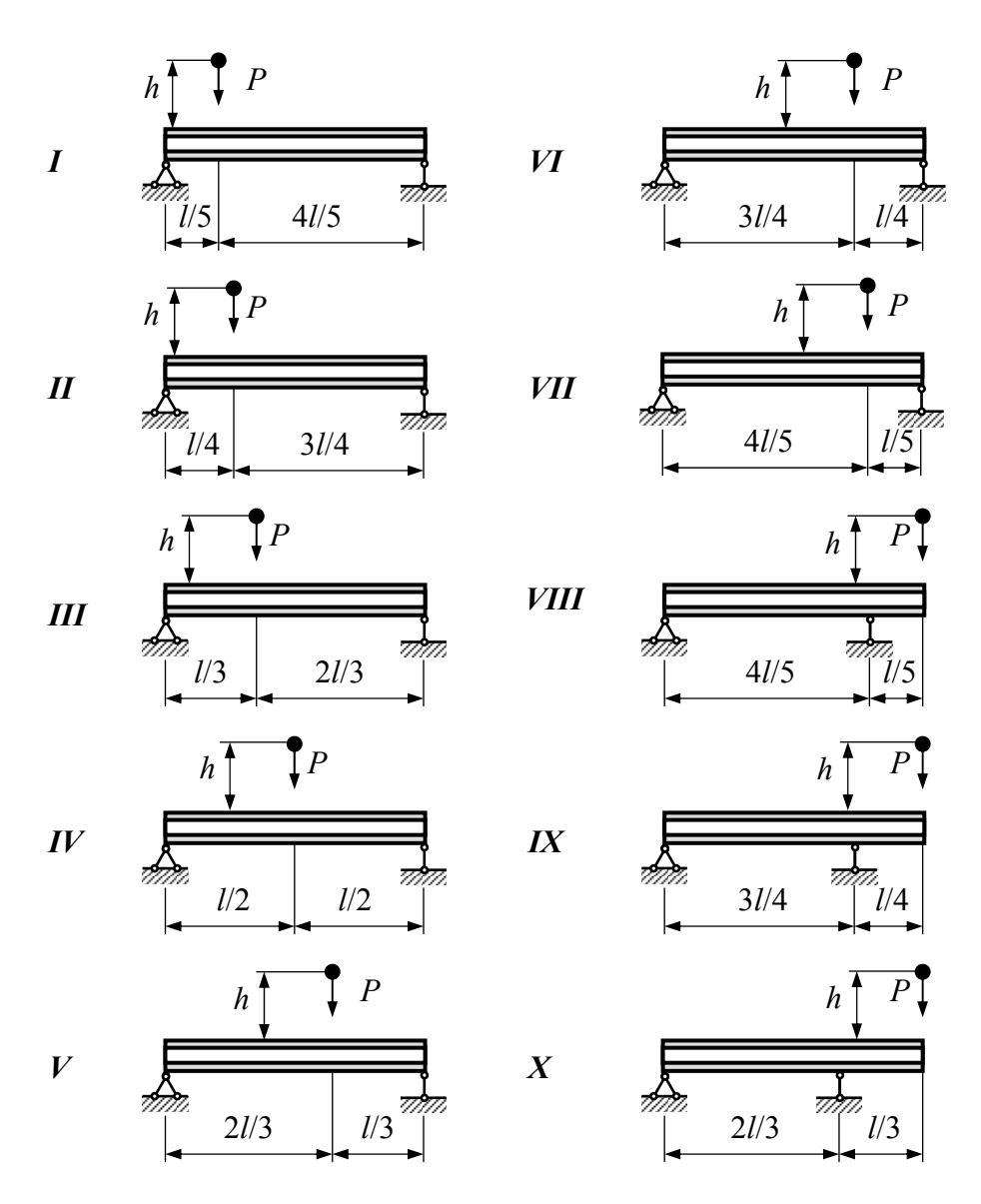

Рисунок 9.1 − Розрахункові схеми

#### 9.2 Приклад розрахунку Вихідні дані: двотавр №20;  $\boldsymbol{h}$  $h=11$  cm:  $l=2.2$  m:  $P=800$  H:  $\overline{A}$  $J_x=1810 \text{ cm}^4$ ;<br>E=2.10<sup>11</sup> Ha; H,  $\alpha = 22.10^{-3}$  M/KH;  $3<sub>l</sub>/4$  $l/4$  $W_r = 181 \text{ cm}^{-3}$ .  $R_4 = 3P/4$  $9.2.1$ Визначаємо статичний  $R_{A} = P/4$  $\overline{P}$ прогин точиі удару  $\boldsymbol{\beta}$ (методом  $a)$ Верещагіна)  $\overline{C}$  $\overline{\mathbb{Z}}$ l/4  $3<sub>l</sub>/4$ 77) 9.2.1.1 Визначаємо реакції опор  $\sum M_A = 0;$   $R_B \cdot l - P\frac{l}{4} = 0;$  $3Pl$ 16  $\omega$  $\omega_1$  $R_B = \frac{P}{4} = 200$  H;  $\tilde{\theta}$  $\sim$  en.  $M_n$  $\sum M_B = 0$ ;  $R_A \cdot l - \frac{3}{4}Pl = 0$ ;  $3/4$  $1/4$  $\overline{X}$ =1  $_6)$   $^A$  $\cdot$   $R$  $R_A = \frac{3}{4}P = 600$  H. C mm.  $\frac{2}{3} \cdot \frac{3l}{4}$  $\overline{4}$ Перевірка:  $\sum P_v = 0$ ;  $3l$  $\overline{16}$  $\widetilde{y}_{C_2}$  $R_B - P + R_A = 0;$  $\mathcal{E}$  $\odot$ *en.*  $\overline{M}_1$   $\frac{1}{4}P - P + \frac{3}{4}P = 0$ .

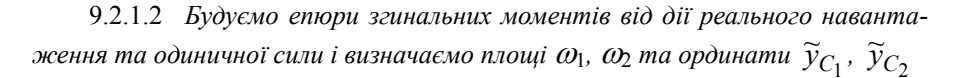

$$
\omega_1 = \frac{1}{2} \cdot \frac{1}{4} l \cdot \frac{3}{16} Pl = \frac{3}{128} Pl^2
$$
;  $\omega_2 = \frac{1}{2} \cdot \frac{3}{4} l \cdot \frac{3}{16} Pl = \frac{9}{128} Pl^2$ ;

$$
\widetilde{y}_{C_1} = \frac{2}{3} \cdot \frac{3}{16} l = \frac{1}{8} l; \quad \widetilde{y}_{C_2} = \frac{2}{3} \cdot \frac{3}{16} l = \frac{1}{8} l.
$$

9.2.1.3 Визначаємо статичний прогин

$$
\Delta_{cm} = \frac{\omega_1 \cdot \widetilde{y}_{C_1}}{EI_x} + \frac{\omega_2 \cdot \widetilde{y}_{C_2}}{EI_x} = \frac{1}{EI_x} \left( \frac{3}{128} P l^2 \cdot \frac{1}{8} l + \frac{9}{128} P l^2 \cdot \frac{1}{8} l \right) =
$$

$$
= \frac{3}{256} \cdot \frac{Pl^3}{EI_x} = \frac{3}{256} \cdot \frac{800 \cdot 2.2^3}{2 \cdot 10^{11} \cdot 1810 \cdot 10^{-8}} = 2.757 \cdot 10^{-5} \text{ M}.
$$

### 9.2.1.4 Визначаємо коефіцієнт динамічності

$$
k_{\partial} = 1 + \sqrt{1 + \frac{2h}{\Delta_{cm}}} = 1 + \sqrt{1 + \frac{2 \cdot 0.11}{2.757 \cdot 10^{-5}}} = 90.323.
$$

# 9.2.1.5 Визначаємо максимальні статичні напруження

$$
\sigma_{cm} = \frac{M_x^{max}}{W_x} = \frac{3 \cdot P \cdot l}{16 \cdot W_x} = \frac{3 \cdot 800 \cdot 10^{-6} \cdot 2.2}{16 \cdot 181 \cdot 10^{-6}} = 1.82 \text{ Mna.}
$$

# 9.2.1.6 Визначаємо максимальні динамічні напруження

$$
\sigma_{\partial} = k_{\partial} \cdot \sigma_{cm} = 90.323 \cdot 1.82 = 164.6
$$
 Mna.

### 9.2.2 Замінюємо праву опору пружиною

$$
\Delta_{cm}' = \Delta_{cm} + \beta \cdot \delta_{cm}, \qquad A_{C} \downarrow \qquad \qquad B
$$
  
ae C' \cdot C<sub>2</sub> =  $\Delta_{cm}$ .  
9.2.1 *Rusuaugewa ocaðkv mrvvevmu*  $\delta_{cm}$ 

9.2.2.1 Визначаємо осадку пружини  $\delta_{np}$ 

$$
\delta_{np} = BB' = R_B \cdot \alpha = \frac{P}{4} \cdot \alpha = \frac{800}{4} \cdot 22 \cdot 10^{-3} = 0.0044
$$
 m.

9.2.2.2 *Визначаємо коефіцієнт* β, 3*l*/4 який встановлює співвідношення між осадкою пружини та переміщенням точки прикладення сили *Р.*

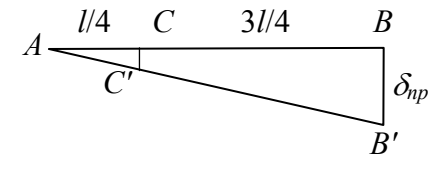

З подібності трикутників *АСС'* та *АВВ'* маємо

$$
\frac{CC'}{AC} = \frac{BB'}{AB} \Rightarrow \frac{\beta \cdot \delta_{np}}{\frac{1}{4}l} = \frac{\delta_{np}}{l}; \quad \beta = \frac{1}{4} = 0.25;
$$

 $\Delta'_{cm} = \Delta_{cm} + \beta \cdot \delta_{np} = 2.757 \cdot 10^{-5} + 0.25 \cdot 0.0044 = 1.128 \cdot 10^{-3}$  M.

9.2.2.3 *Визначаємо коефіцєнт динамічності для другої схеми закріплення*

$$
k'_{o} = 1 + \sqrt{1 + \frac{2h}{\Delta'_{cm}}} = 1 + \sqrt{1 + \frac{2 \cdot 0.11}{1.128 \cdot 10^{-5}}} = 15.0.
$$

9.2.2.4 *Визначаємо максимальні динамічні напруження*

$$
\sigma_{\partial} = k'_{\partial} \cdot \sigma_{cm} = 15.0 \cdot 1.82 = 27.3
$$
 Mna.

#### **9.2.3** *Порівнюємо отримані результати*

$$
K = \frac{\sigma_{\partial}}{\sigma'_{\partial}} = \frac{164.6}{27.3} = 6.02.
$$

#### **9.2.4** *Висновок*

Максимальні напруження при заміні жорсткої опори пружиною (або іншим пружним елементом з таким же коефіцієнтом  $\alpha$ ) в шість разів менші ніж без пружини.

**[1, С. 605−610; 2, С. 49−51; 3, С. 537−540].** 

# **10 ВИЗНАЧЕННЯ НАПРУЖЕНЬ В ДВОТАВРОВИХ БАЛКАХ ПРИ КОЛИВАННІ**

#### **10.1 Умова задачі**

На двох балках двотаврового перерізу встановлено двигун вагою *Q*, який робить *n* обертів за хвилину. Відцентрова сила інерції, яка виникає внаслідок незрівноваженності частин двигуна, дорівнює *H*.

Власну вагу балок і сили опору середовища можна не враховувати.

Необхідно:

 $\overline{a}$ 

- $a)$  визначити частоту власних коливань  $a_0$ ;
- *б)* визначити частоту вимушених коливань <sup>ω</sup>;
- *в)* визначити коефіцієнт зростання коливань β, який визначається

$$
\text{opmynolo } \beta = \frac{1}{1 - (\omega/\omega_0)^2}^2;
$$

*г*) визначити динамічний коефіцієнт  $k_{\partial} = 1 + \frac{\Delta_{\partial}}{\Delta_{\text{rms}}} \beta = 1 + \frac{H}{O} \beta$ *Q*  $k_{\partial} = 1 + \frac{\Delta_{\partial}}{\Delta_{\partial}} \beta = 1 + \frac{H}{\gamma}$ *ст*  $\beta_{\partial} = 1 + \frac{\Delta_{\partial}}{4} \beta = 1 + \frac{\pi}{\Omega} \beta$ ;

*д)* визначити найбільше нормальне напруження в балках  $\sigma$ <sub> $∂$  =  $k$ <sub>∂</sub>· $\sigma$ <sub>*cm*</sub>.</sub>

Розрахункові схеми і вихідні дані наведені на рисунку 10.1 і в таблиці 10.1.

| N <sub>2</sub> | $N_2$         | ι,  |    | Н              | n,          | No | Nº.           | ι,  | Q  | Η  | n,    |
|----------------|---------------|-----|----|----------------|-------------|----|---------------|-----|----|----|-------|
| рядка          | ДВО-<br>тавра | M   |    | кH             | об/хв рядка |    | ДВО-<br>тавра | М   | кH |    | O(6x) |
|                | 16            |     | 11 | 11             | 400         | 6  | 22            | 1.6 | 16 | b  | 650   |
| 2              | 18            | 1.2 | 12 | $\overline{2}$ | 450         | 7  | 24a           |     |    |    | 700   |
| 3              | 20a           | 1.3 | 13 | 3              | 500         | 8  | 24            | 1.8 | 18 | 8  | 750   |
| 4              | 20            | 1.4 | 14 | 4              | 550         | 9  | 27a           | 1.9 | 19 | 9  | 800   |
|                | 22a           |     | .5 | 5              | 600         | 0  | 27            | 2.0 | 20 | 10 | 850   |

Таблиця 10.1 − Вихідні дані

<sup>&</sup>lt;sup>2</sup> Якщо коефіцієнт  $\beta$  буде від'ємним, то в подальших розрахунках слід враховувати його абсолютну величину.

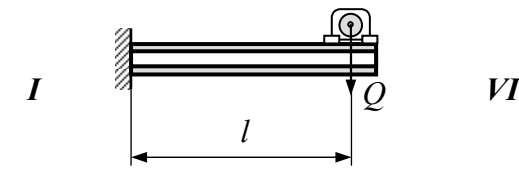

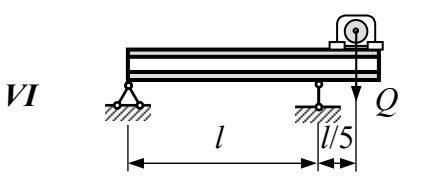

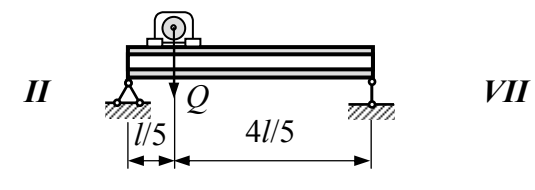

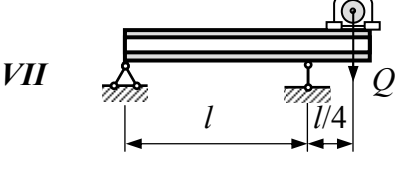

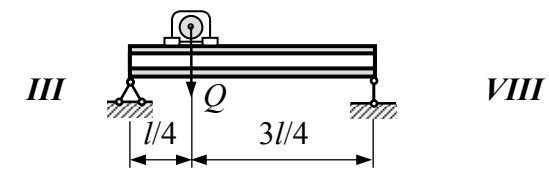

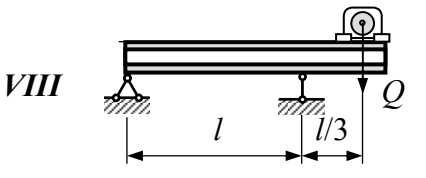

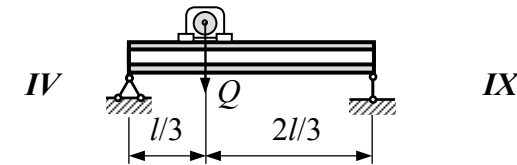

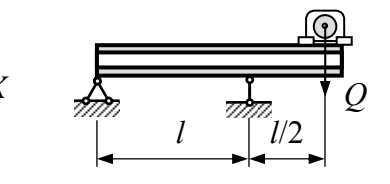

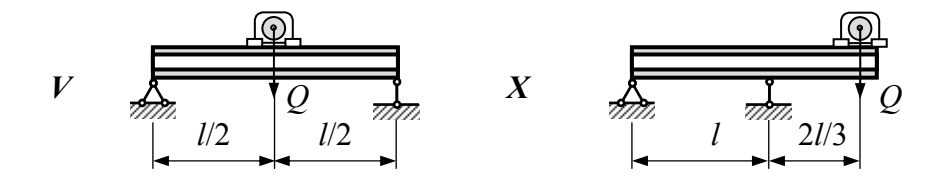

Рисунок 10.1 − Розрахункові схеми

55

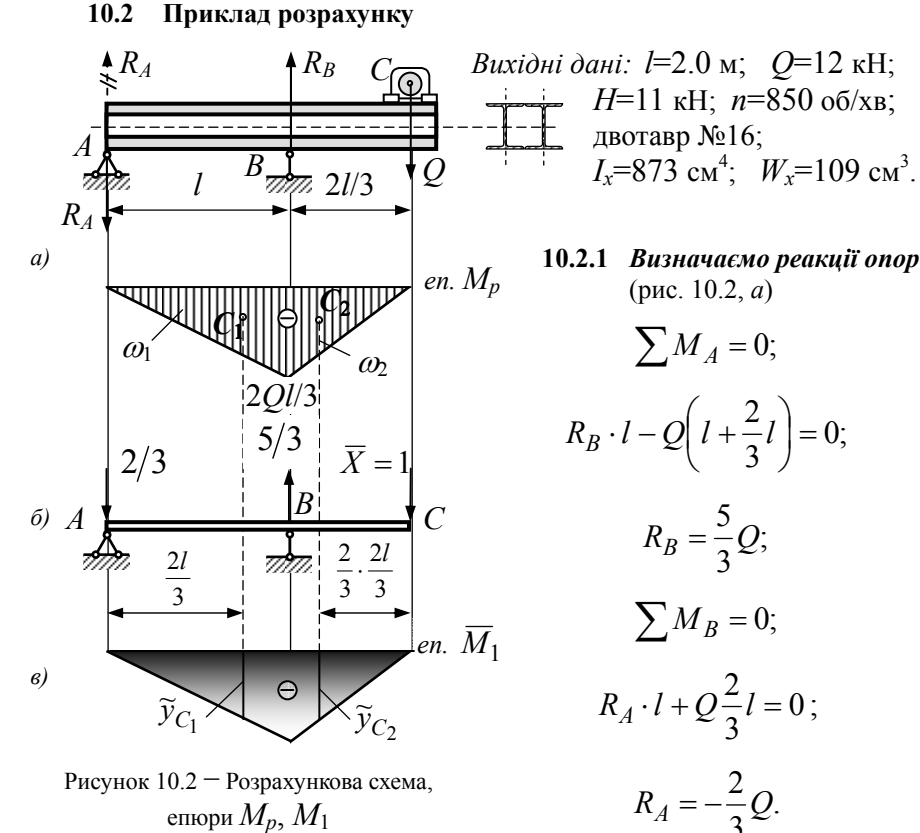

Рисунок 10.2 - Розрахункова схема, епюри  $M_p, M_1$ 

Перевірка:

$$
\sum P_y = 0;
$$
  $R_A + Q + R_B = 0;$   $\frac{2}{3}Q + Q - \frac{5}{3}Q = 0.$ 

#### 10.2.2 Знаходимо частоту власних коливань

$$
\omega_0 = \sqrt{\frac{g}{\Delta_{cm}}},
$$

де  $g$  – прискорення вільного падіння;

 $\Delta_{cm}$  – переміщення від статично діючої сили  $Q$ , яке визначаємо методом Верещагіна.

Для цього будуємо епюри згинальних моментів від дії реального навантаження та одиничної сили (рис. 10.2; а, в) і обчислюємо площі епюр  $M_p$  на ділянках AB та BC ( $\omega_1$ ,  $\omega_2$ ), а також ординати моментів  $\bar{y}_{C_1}$  і  $\bar{y}_{C_2}$  напроти центрів ваги  $C_1, C_2$ 

$$
\omega_1 = \frac{1}{2}l \cdot \frac{2}{3}Ql = \frac{1}{3}Ql^2; \quad \omega_2 = \frac{1}{2} \cdot \frac{2}{3}l \cdot \frac{2}{3}Ql = \frac{2}{9}Ql^2;
$$

$$
\widetilde{y}_{C_1} = \frac{2}{2} \cdot \frac{2}{3}l = \frac{4}{9}l; \quad \widetilde{y}_{C_2} = \frac{2}{2} \cdot \frac{2}{3}l = \frac{4}{9}l.
$$

Тоді

$$
\Delta_{cm} = \frac{\omega_1 \cdot \widetilde{y}_{C_1}}{EI_x} + \frac{\omega_2 \cdot \widetilde{y}_{C_2}}{EI_x} = \frac{1}{EI_x} \left( \frac{1}{3} Q l^2 \cdot \frac{4}{9} l + \frac{2}{9} Q l^2 \cdot \frac{4}{9} l \right) =
$$
  
=  $\frac{20}{81} \cdot \frac{Q l^3}{EI_x} = \frac{20 \cdot 12 \cdot 10^3 \cdot 2^3}{81 \cdot 2 \cdot 10^{11} \cdot 873 \cdot 10^{-8}} = 0.0136$  m;  
 $\omega_0 = \sqrt{\frac{9.81}{0.0136}} = 26.86$  c<sup>-1</sup>.

#### 10.2.3 Знаходимо частоту вимушених коливань

$$
\omega = \frac{\pi \cdot n}{30} = \frac{\pi \cdot 850}{30} = 89.01 \text{ c}^{-1}.
$$

#### 10.2.4 Визначаємо коефіцієнт зростання коливань

$$
|\beta| = \frac{1}{\left|1 - \left(\frac{\omega}{\omega_0}\right)^2\right|} = \frac{1}{\left|1 - \left(\frac{89.01}{26.86}\right)^2\right|} = 0.1.
$$

**10.2.5** *Визначаємо динамічний коефіцієнт*

$$
k_{\partial} = 1 + \beta \frac{H}{Q} = 1 + 0.1 \cdot \frac{11}{12} = 1.092.
$$

# **10.2.6** *Визначаємо динамічні напруженн*

$$
\sigma_{\partial} = \sigma_{cm} \cdot k_{\partial} = \frac{M_{x_{max}}}{2W_x} \cdot k_{\partial} = \frac{\frac{2}{3}Ql}{2W_x} \cdot k_{\partial} =
$$

$$
= \frac{2 \cdot 12 \cdot 10^{-3} \cdot 2}{3 \cdot 2 \cdot 109 \cdot 10^{-6}} \cdot 1.092 = 80.15 \quad \text{M} \text{II} \text{a}.
$$

**[1, С. 537−538; 2, С. 49−50; 2, С. 523−533;].** 

# **ЛІТЕРАТУРА**

- 1. Опір матеріалів. Підручник /Г.С. Писаренко, О.А. Квітка, Е.С. Уманський; За ред. Г.С. Писаренка. – К.: Вища школа, 2004. – 655 с.
- **2.** Сопротивление материалов. Методические указания и контрольные задачи для студентов-заочников всех специальностей высших учебных заведений. / А. В. Дарков, Б. Н. Кутуков. − М.: Высш. шк., 1985. − 56 с.
- **3.** Дарков А. В., Шпиро Г. С. Сопротивление материалов: Учебник для техн. вузов. − 5-е узд. − М.: Высш. шк., 1989. − 624 с.
- 4. Методичні вказівки для самостійної роботи і перевірки рівня засвоєння курсу "Опір матеріалів" з використанням програмного комплексу для студентів всіх спеціальностей денної форми навчання. /А. О. Будник, В. Г. Шевченко, С. Л. Рягін. − Запоріжжя: ЗНТУ, 2004. − 15 с.